# D I S L I N 11.5

A Data Plotting Interface

for the

Programming Language

Java

by

Helmut Michels

 c Helmut Michels, Gottingen 1997 - 2022 ¨ All rights reserved.

# **Contents**

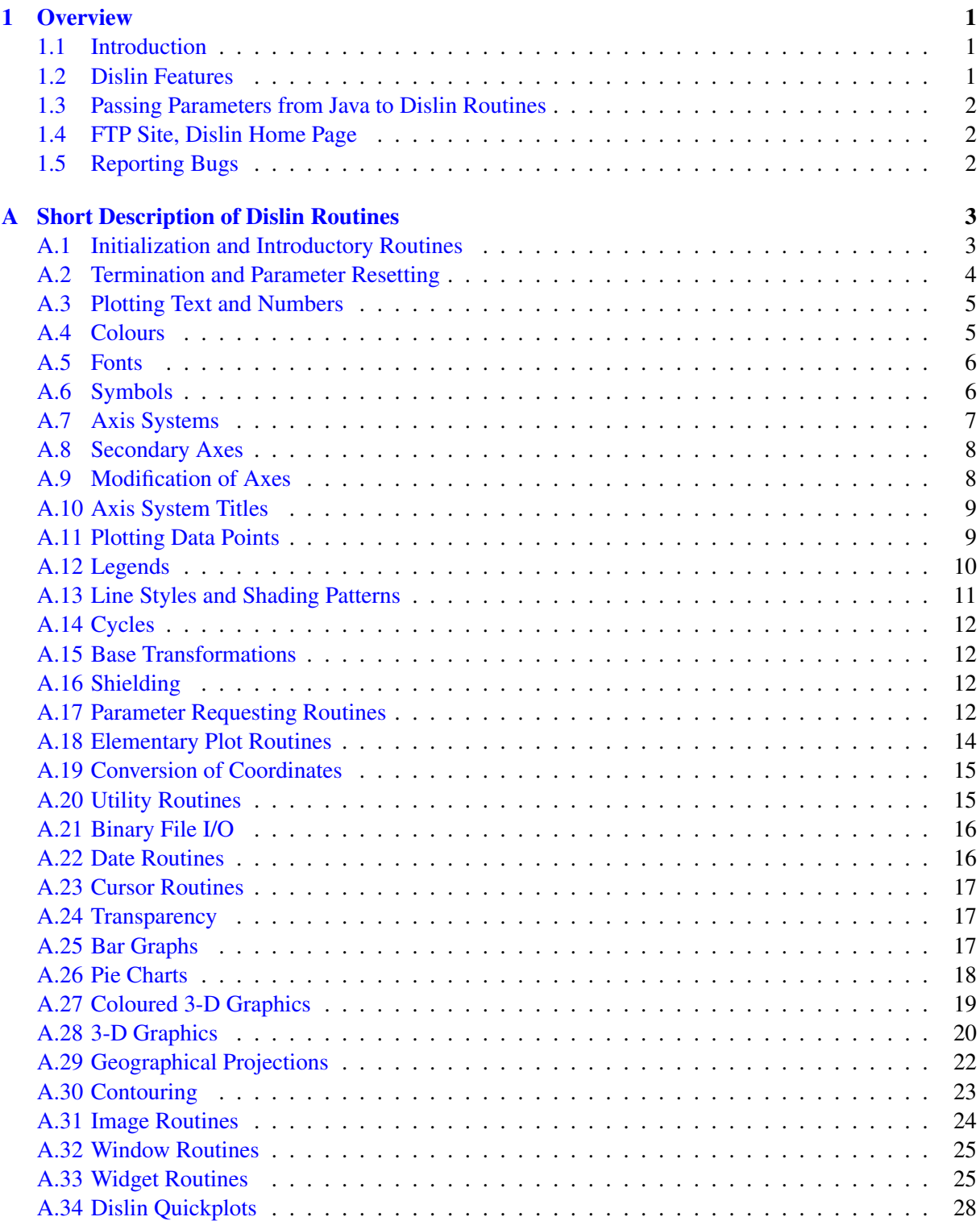

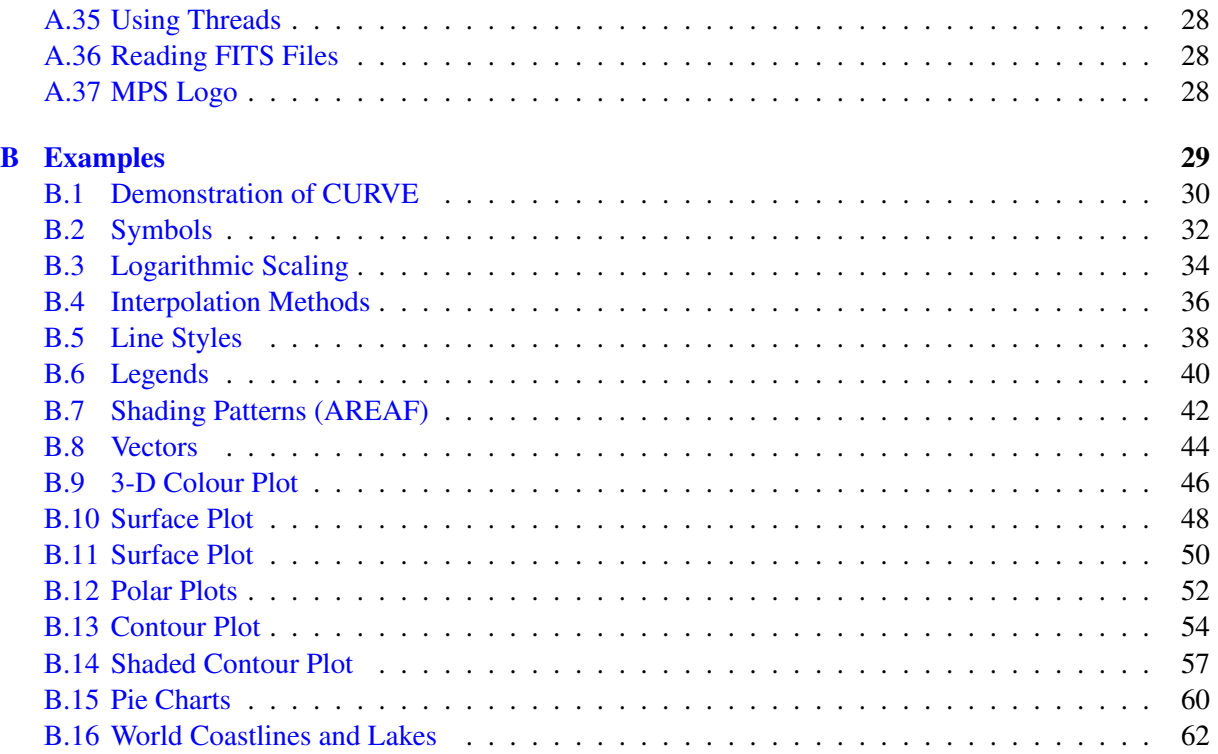

# <span id="page-4-0"></span>Chapter 1

# **Overview**

#### <span id="page-4-1"></span>1.1 Introduction

This manual describes a data plotting extension for the object-oriented programming language Java. The plotting extension is based on the data plotting library Dislin that is available for several C, Fortran 77 and Fortran 90/95 compilers.

Dislin is a high-level plotting library that contains subroutines and functions for displaying data graphicallly as curves, bar graphs, pie charts, 3-D colour plots, surfaces, contours and maps. The library contains about 700 plotting and parameter setting routines which are now available from Java applications.

#### <span id="page-4-2"></span>1.2 Dislin Features

The following features are supported by Dislin:

- Several output formats can be selected such as X11, PostScript, PDF, CGM, WMF, PNG, BMP, PPM, GIF, TIFF and HPGL.
- 9 software fonts are available where each font provides 6 alphabets and special european characters. Hardware fonts for PostScript printers and X11 and Windows displays can also be used.
- Plotting of two- and three-dimensional axis systems. Axes can be linearly or logarithmically scaled and labeled with linear, logarithmic, date, time, map and user-defined formats.
- Plotting of curves. Several curves can appear in one axis system and can be differentiated by colour, line style and pattern. Multiple axis systems can be displayed on one page.
- Plotting of legends.
- Elementary plot routines for lines, vectors and outlined or filled regions such as rectangles, circles, arcs, ellipses and polygons.
- Shielded regions can be defined.
- Business graphics.
- 3-D colour graphics.
- 3-D graphics.
- Elementary image routines.
- Geographical projections and plotting of maps.
- Contouring.

### <span id="page-5-0"></span>1.3 Passing Parameters from Java to Dislin Routines

Normally, parameters must be passed from Java to Dislin as strings, float and int scalars and float and int arrays. The following rules are applied:

- Parameters can be passed from Java to Dislin routines as variables, constants and expressions.
- String constants must be enclosed in a pair quotation marks.
- Floating point parameters must be passed as float variables, constants and expressions. Floating point constants are specified with an appending f or F.
- Integer parameters must be of type int.
- Two-dimensional arrays must be passed as one-dimensional arrays from Java to Dislin. For example, if you have the two-dimensional array XMAT[N][M] in Java, you have to pass the onedimensional array XRAY[N\*M] to Dislin where XRAY[i\*M+j] corresponds to XMAT[i][j].
- The number and meaning of parameters passed to Dislin routines are identical with the syntax description of the routines in the Dislin manual except for routines that change parameters. These routines are implemented in Java as functions with a return value. For example, the function getpag (&nw, &nh) returns in Dislin the page width. In Java, this routine is implemented as nw = getpag (1) and  $nh = getpag(2)$ .

#### <span id="page-5-1"></span>1.4 FTP Site, Dislin Home Page

The Dislin software is available via ftp anonymous from the site:

ftp://ftp.gwdg.de/pub/grafik/dislin

The Dislin home page is:

https://www.dislin.de

#### <span id="page-5-2"></span>1.5 Reporting Bugs

Dislin is well tested by many users and should be very bug free. However, no software is perfect. If you have any problems with Dislin, contact the author:

Helmut Michels Dislin Software Am Hachweg 10 37083 Göttingen, Germany Email: michels@dislin.de

# <span id="page-6-0"></span>Appendix A

# Short Description of Dislin Routines

This appendix presents a short description of all Dislin routines that can be called from Java applications. A complete description of the routines can be found in the Dislin manual or via the online help of Dislin. For parameters, the following conventions are used:

- integer variables begin with the character N or I;
- strings begin with the character C;
- other variables are floating point numbers;
- one-dimensional arrays end with the keyword 'ray', two-dimensional arrays with the keyword 'mat' where two-dimensional arrays must also be passed as one-dimensional arrays from Java to Dislin.

<span id="page-6-1"></span>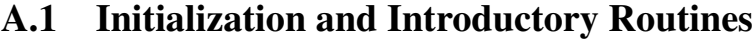

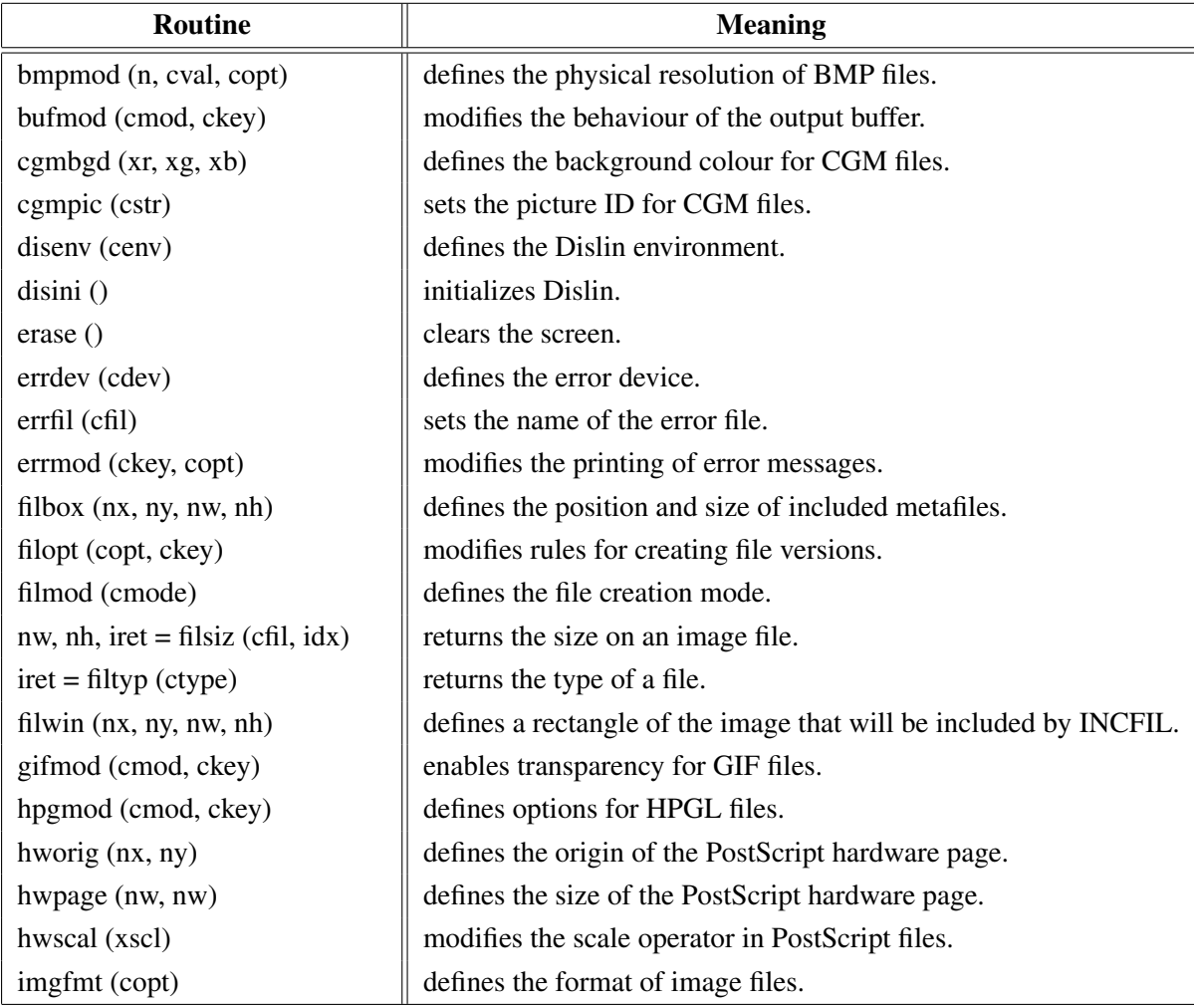

| Routine                     | <b>Meaning</b>                                 |
|-----------------------------|------------------------------------------------|
| incfil (cfil)               | includes metafiles into a graphics.            |
| metafl (cfmt)               | defines the plotfile format.                   |
| newpag()                    | creates a new page.                            |
| origin (nx, ny)             | defines the origin.                            |
| page (nw, nh)               | sets the page size.                            |
| pagera ()                   | plots a page border.                           |
| pagfll (iclr)               | fills the page with a colour.                  |
| paghdr (c1, c2, iopt, idir) | plots a page header.                           |
| pagmod (copt)               | selects a page rotation.                       |
| pagorg (copt)               | defines the origin of the page.                |
| $n = pdfbuf$ (cbuf, nmax)   | copies a PDF file to a buffer.                 |
| pdfmod (cmod, ckey)         | defines PDF options.                           |
| pdfmrk (cstr, copt)         | defines kookmarks for PDF files.               |
| pngmod (cmod, ckey)         | enables transparency for PNG files.            |
| selfac(x)                   | defines a scaling factor for the entire plot.  |
| sclmod (copt)               | defines a scaling mode.                        |
| scrmod (copt)               | swaps back- and foreground colours.            |
| sendbf()                    | flushes the output buffer.                     |
| setfil (cfil)               | sets the plotfile name.                        |
| setpag (copt)               | selects a predefined page format.              |
| setxid (id, copt)           | defines an external X Window or pixmap.        |
| symfil (cdev, cstat)        | sends a plotfile to a device.                  |
| tifmod (n, cval, copt)      | defines the physical resolution of TIFF files. |
| unit (nu)                   | defines the logical unit for messages.         |
| units (copt)                | defines the plot units.                        |
| wmfmod (cmod, ckey)         | modifies the format of WMF files.              |

Figure A.1: Initialization and Introductory Routines

## <span id="page-7-0"></span>A.2 Termination and Parameter Resetting

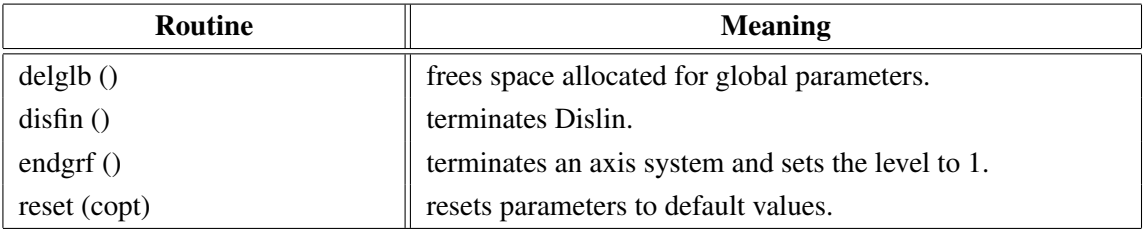

#### Figure A.2: Termination and Parameter Resetting

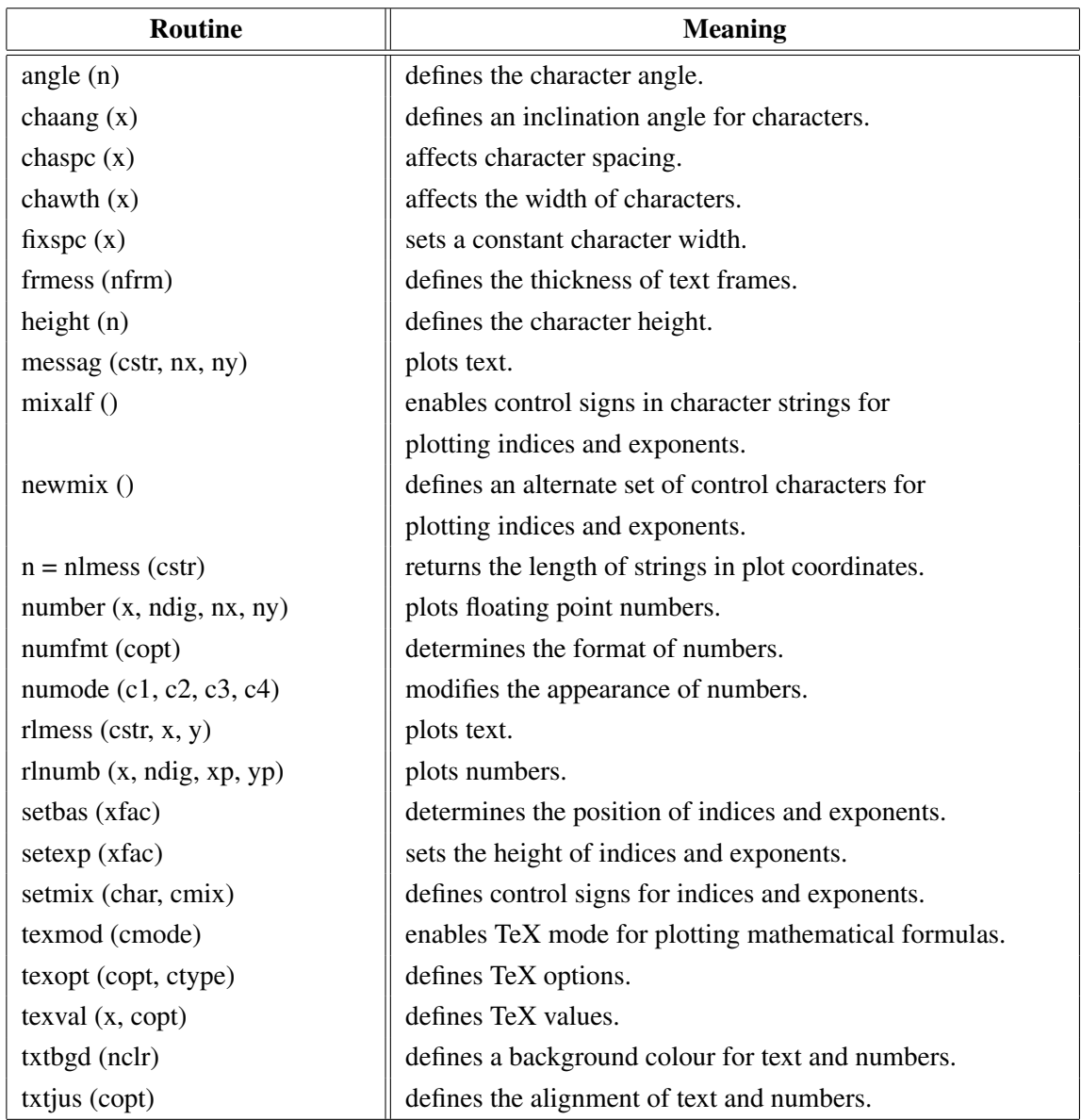

# <span id="page-8-0"></span>A.3 Plotting Text and Numbers

Figure A.3: Plotting Text and Numbers

### <span id="page-8-1"></span>A.4 Colours

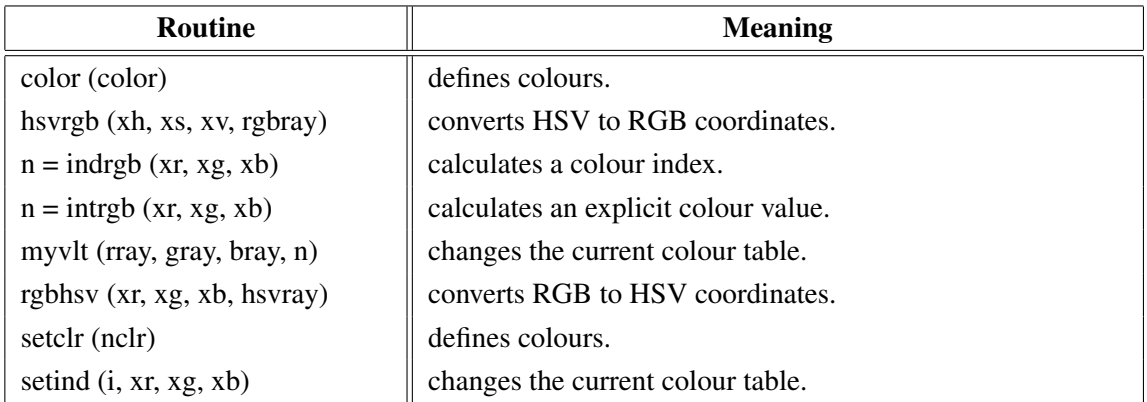

| Routine               | <b>Meaning</b>                  |
|-----------------------|---------------------------------|
| setrgb $(xr, xg, xb)$ | defines colours.                |
| setvlt (cvlt)         | selects a colour table.         |
| setrgb $(xr, xg, xb)$ | defines colours.                |
| vltfil (cfil, cmod)   | stores or loads a colour table. |

Figure A.4: Colours

### <span id="page-9-0"></span>A.5 Fonts

| <b>Routine</b>                  | <b>Meaning</b>                                           |
|---------------------------------|----------------------------------------------------------|
| basalf (calph)                  | defines the base alphabet.                               |
| basalf (calph)                  | defines the base alphabet.                               |
| chacod (copt)                   | defines the character coding.                            |
| complex()                       | sets a complex font.                                     |
| duplx $()$                      | sets a double-stroke font.                               |
| disalf()                        | sets the default font.                                   |
| eushft (cnat, char)             | defines a shift character for European characters.       |
| gothic ()                       | sets a gothic font.                                      |
| helve()                         | sets a shaded font.                                      |
| helves $()$                     | sets a shaded font with small characters.                |
| helvet $()$                     | sets a shaded font with thick characters.                |
| hwfont $()$                     | sets a standard hardware font.                           |
| psfont (cfont)                  | sets a PostScript font.                                  |
| psmode (cmode)                  | enables Greek and Italic characters in PostScript fonts. |
| serif $()$                      | sets a complex shaded font.                              |
| simply()                        | sets a single-stroke font.                               |
| smxalf (calph, $c1$ , $c2$ , n) | defines shift characters for alternate alphabets.        |
| tripl $x()$                     | sets a triple-stroke font.                               |
| ttfont (cfont)                  | loads a TrueType font.                                   |
| winfnt (cfont)                  | sets a TrueType font for Windows displays.               |
| x11fnt (cfont, copt)            | sets an X11 font for X11 displays.                       |

Figure A.5: Fonts

# <span id="page-9-1"></span>A.6 Symbols

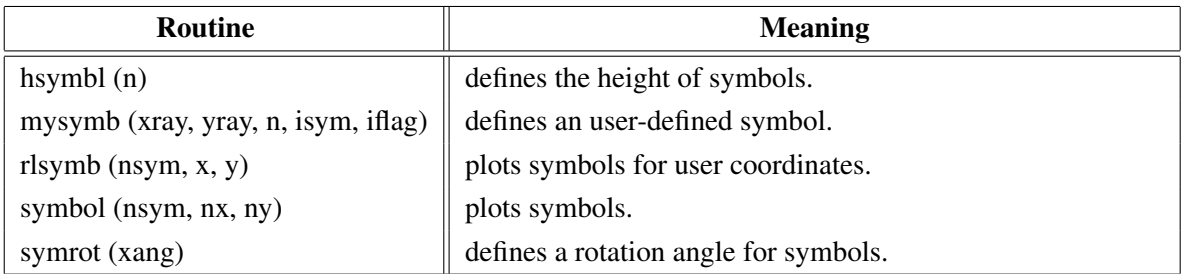

### Figure A.6: Symbols

# <span id="page-10-0"></span>A.7 Axis Systems

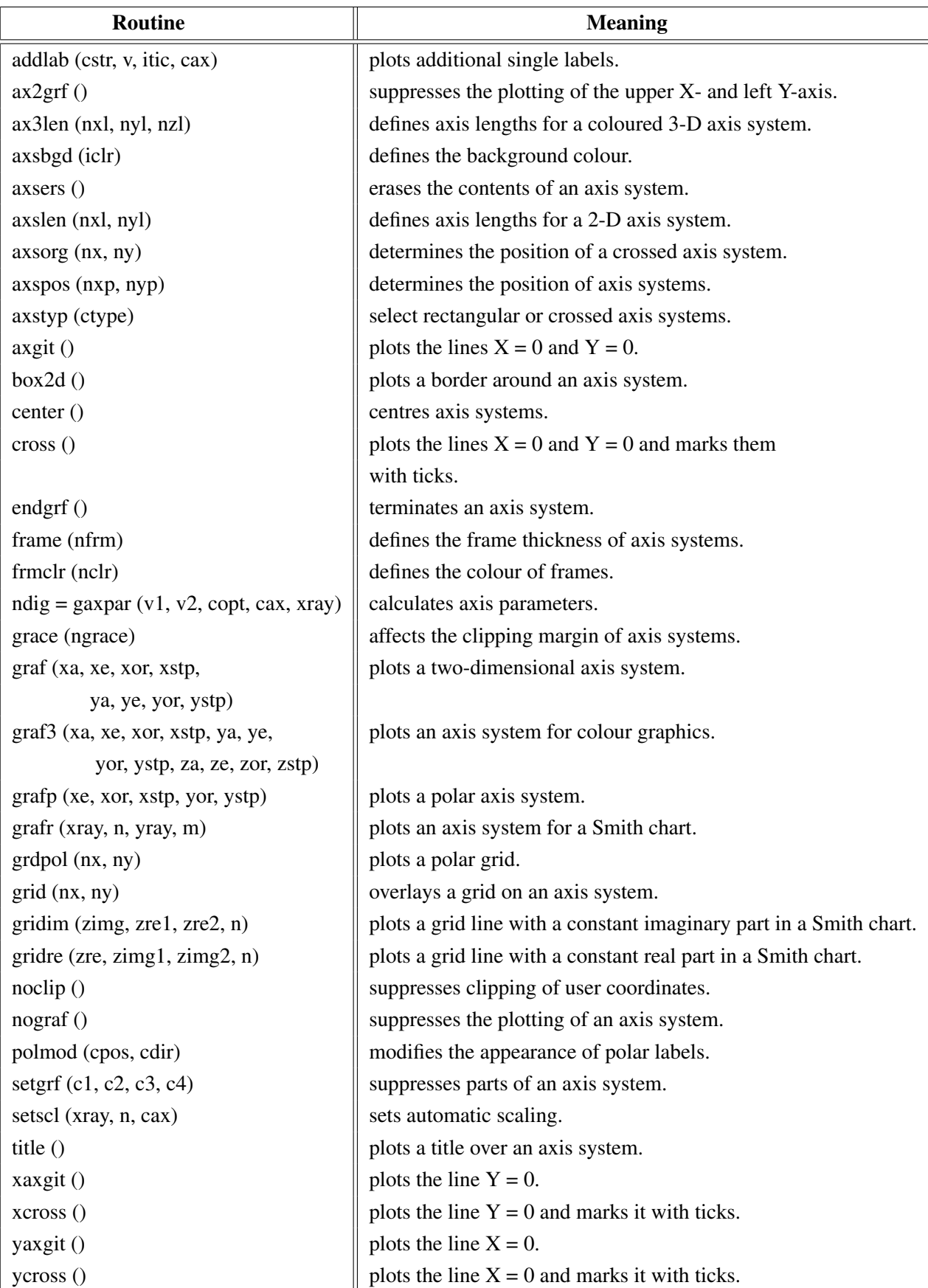

Figure A.7: Axis Systems

# <span id="page-11-0"></span>A.8 Secondary Axes

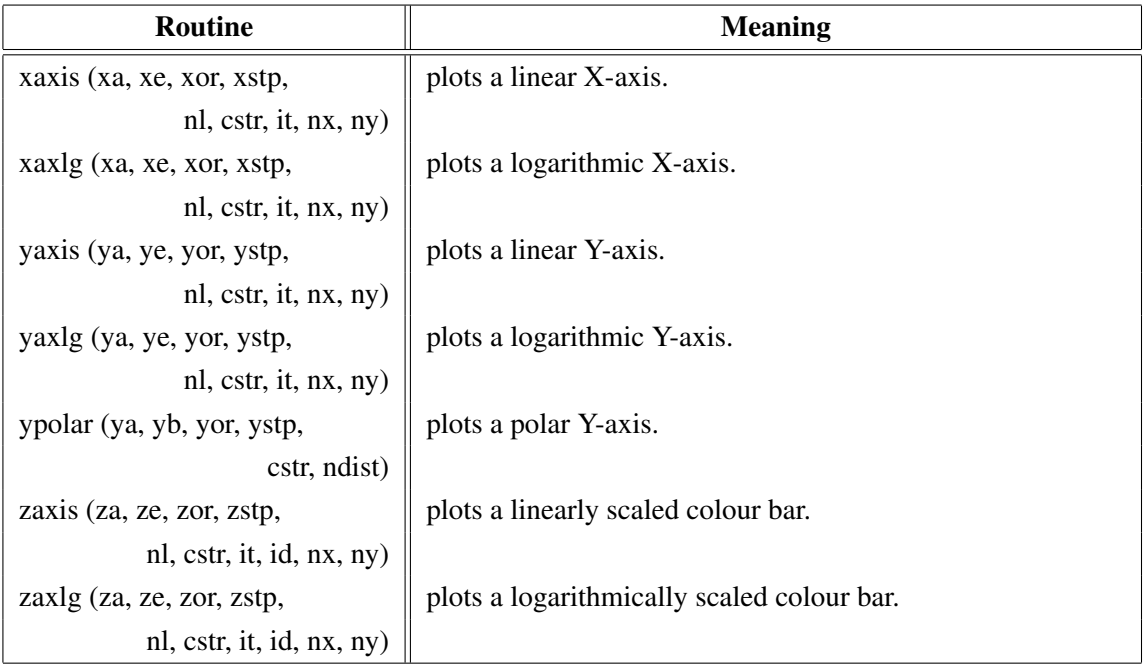

### Figure A.8: Secondary Axes

# <span id="page-11-1"></span>A.9 Modification of Axes

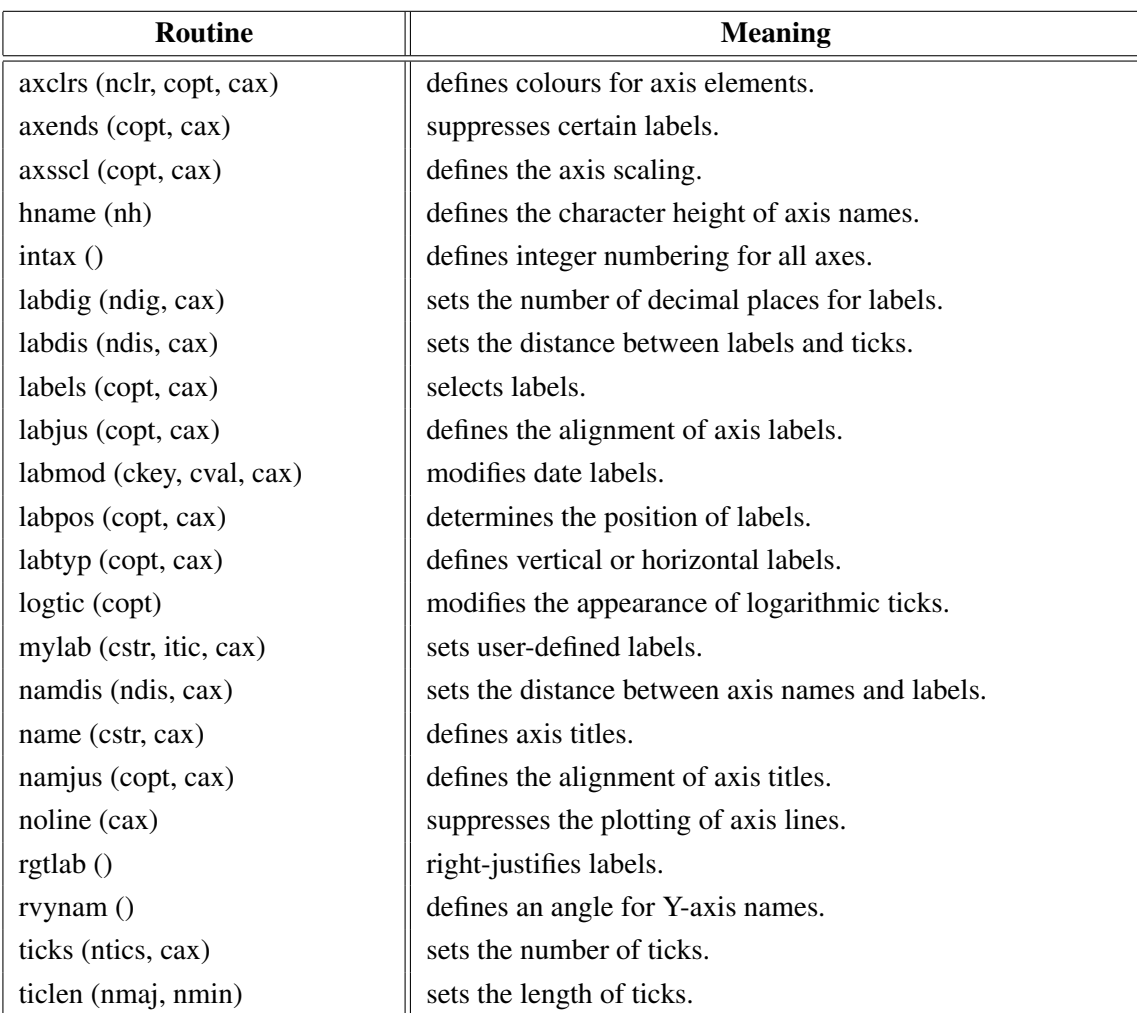

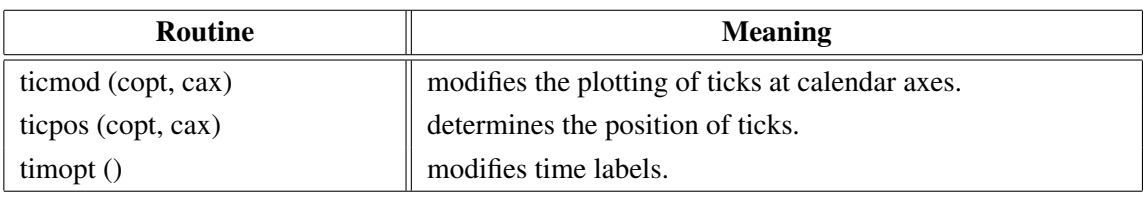

Figure A.9: Modification of Axes

# <span id="page-12-0"></span>A.10 Axis System Titles

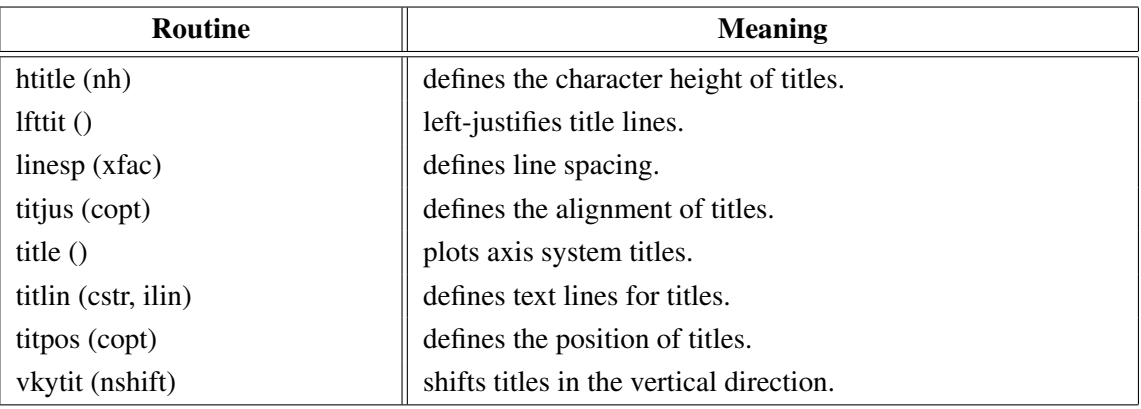

Figure A.10: System Titles

## <span id="page-12-1"></span>A.11 Plotting Data Points

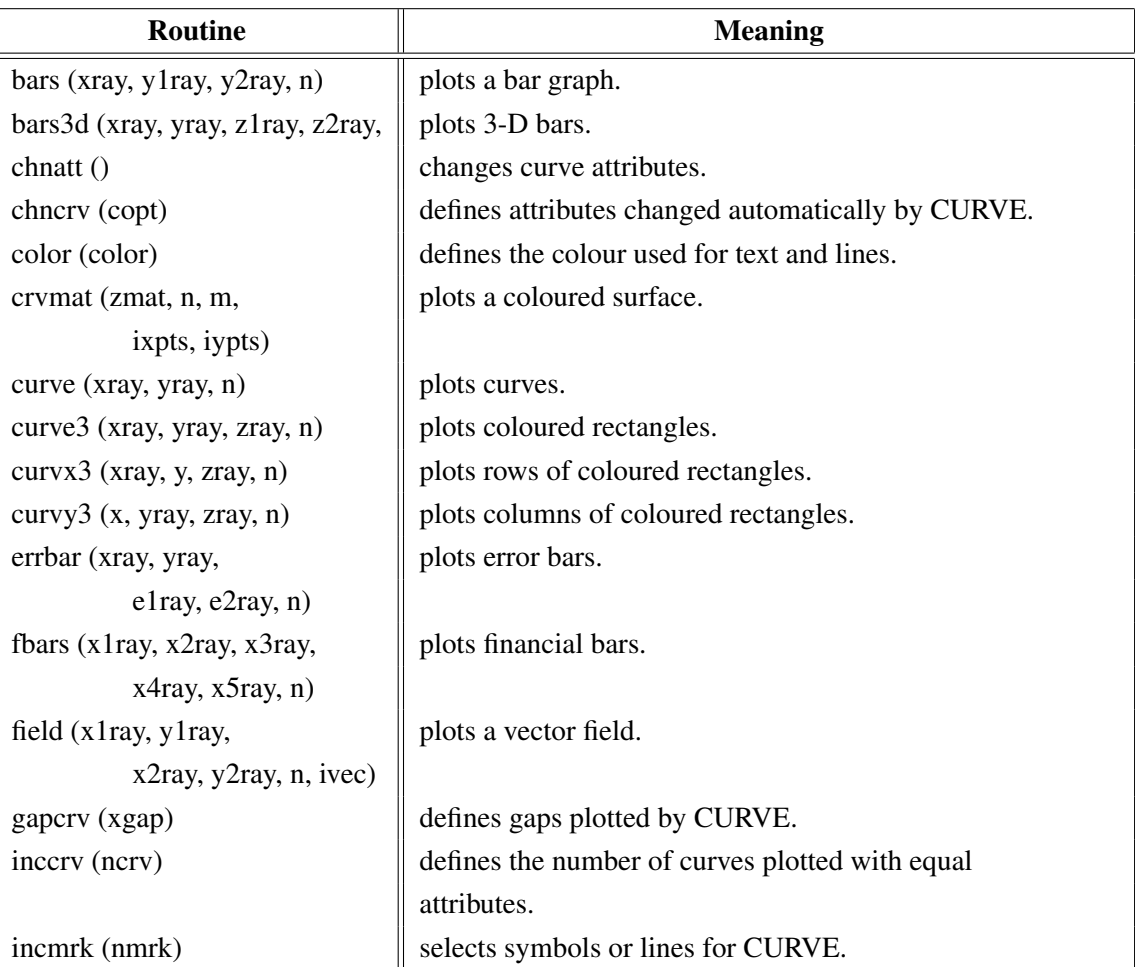

| Routine                              | <b>Meaning</b>                                                  |
|--------------------------------------|-----------------------------------------------------------------|
| licmod (cmod, ckey)                  | sets modes for the LIC algorithm.                               |
| licpts (xvmat, yvmat, nx, ny,        | calculates a Line Integral Convolution image of a vector field. |
| itmat, iwmat, wmat)                  |                                                                 |
| linfit (xray, yray, n, abrray, copt) | plots a fitted line.                                            |
| marker (nsym)                        | sets the symbols plotted by CURVE.                              |
| mrkclr (nclr)                        | defines the colour of symbols plotted by CURVE.                 |
| nancry (copt)                        | enables handling of NaN values in curves.                       |
| nochek()                             | suppresses listing of out of range data points.                 |
| piegrf (cbuf, nlin, xray, n)         | plots a pie chart.                                              |
| polcry (copt)                        | defines the interpolation method used by CURVE.                 |
| resat(                               | resets curve attributes.                                        |
| setres (nx, ny)                      | sets the size of coloured rectangles.                           |
| shdcrv (x1ray, y1ray, n1,            | plots shaded areas between curves.                              |
| x2ray, y2ray, n2)                    |                                                                 |
| splmod (ngrad, npts)                 | modifies spline interpolation.                                  |
| stmmod (cmod, ckey)                  | sets streamline modes.                                          |
| stmopt (n, ckey)                     | defines integer options for streamlines.                        |
| $n =$ stmpts (xvmat, yvmat, nx,      | generates a streamline.                                         |
| ny, xpray, ypray, x0, y0,            |                                                                 |
| xray, yray, nmax, n)                 |                                                                 |
| stmtri (xvray, yvray, xpray, ypray,  | plots streamlines from triangulated data.                       |
| n, ypray, n, i1ray, i2ray, i3ray,    |                                                                 |
| ntri, xsray, ysray, nray)            |                                                                 |
| stmval (x, ckey)                     | defines floating point options for streamlines.                 |
| stream (xvmat, yvmat, nx, ny,        | plots streamlines.                                              |
| xpray, ypray, xsray, ysray, n)       |                                                                 |
| thkcrv (nthk)                        | defines the thickness of curves.                                |
| txture (itmat, nx, ny)               | generates a texture array for LICPTS.                           |
| vecfld (xvray, yvray,                | plots a vector field.                                           |
| xpray, ypray, n, ivec)               |                                                                 |
| vecmat (xvmat, yvamt, nx, ny,        | plots a vector field on a regular grid.                         |
| xpray, ypray, ivec)                  |                                                                 |

Figure A.11: Plotting Data Points

# <span id="page-13-0"></span>A.12 Legends

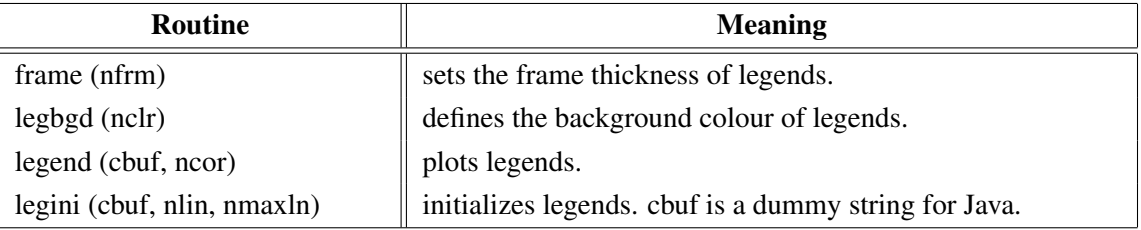

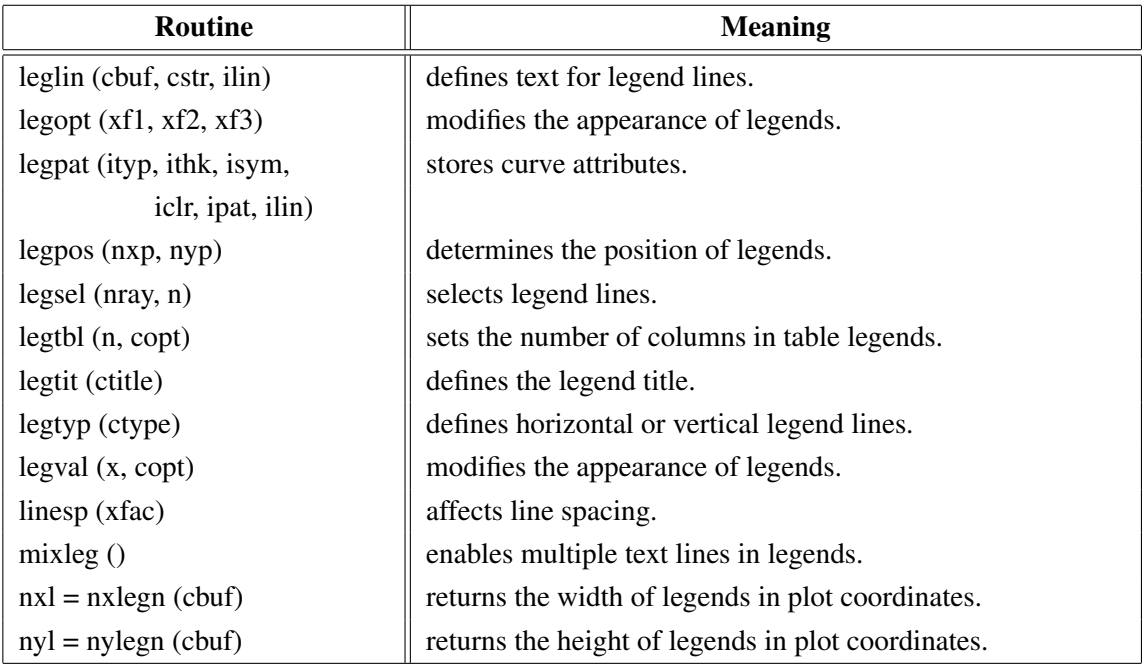

Figure A.12: Legends

# <span id="page-14-0"></span>A.13 Line Styles and Shading Patterns

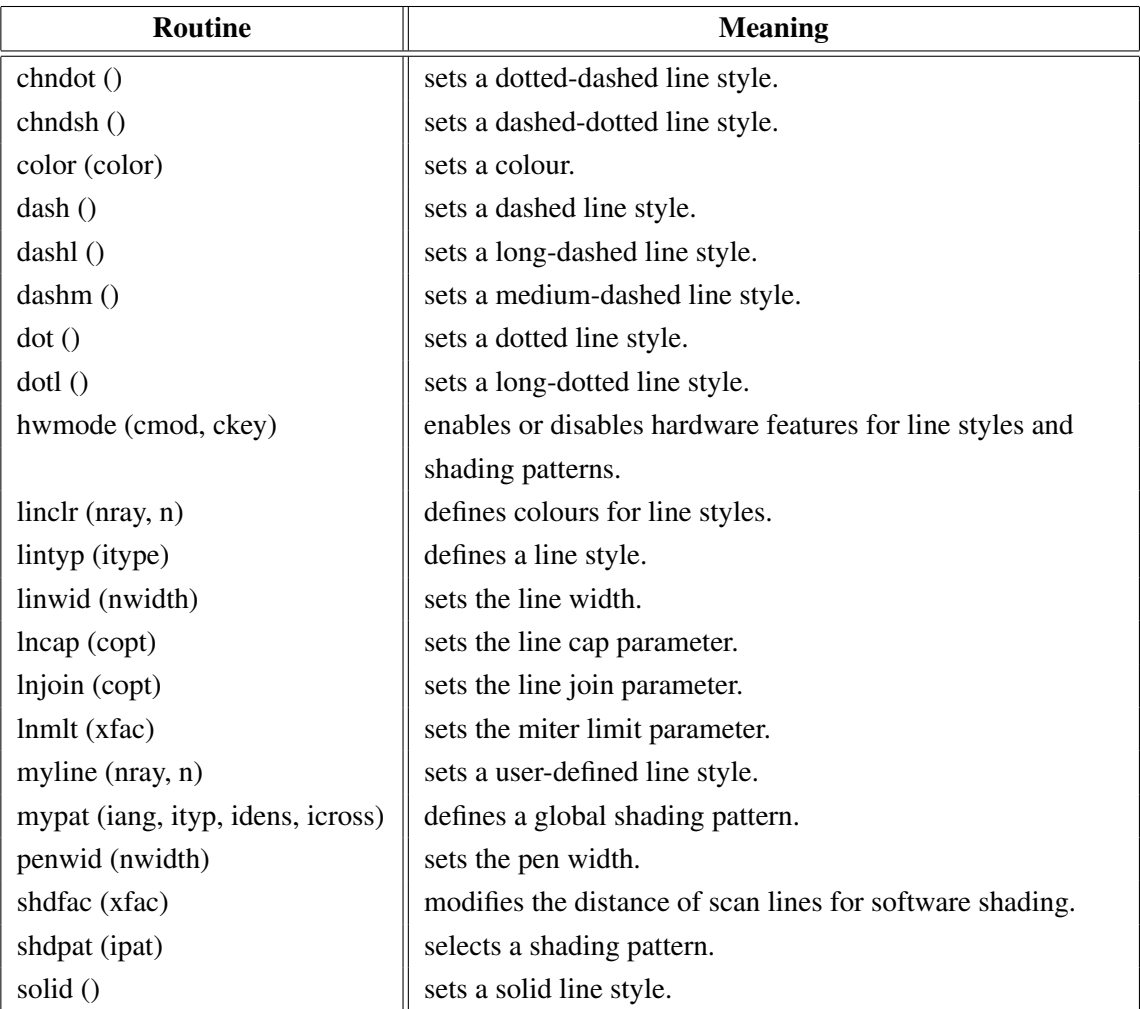

### Figure A.13: Line Styles and Shading Patterns

### <span id="page-15-0"></span>A.14 Cycles

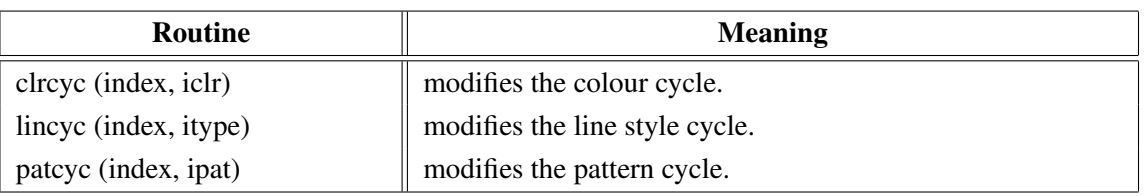

Figure A.14: Cycles

### <span id="page-15-1"></span>A.15 Base Transformations

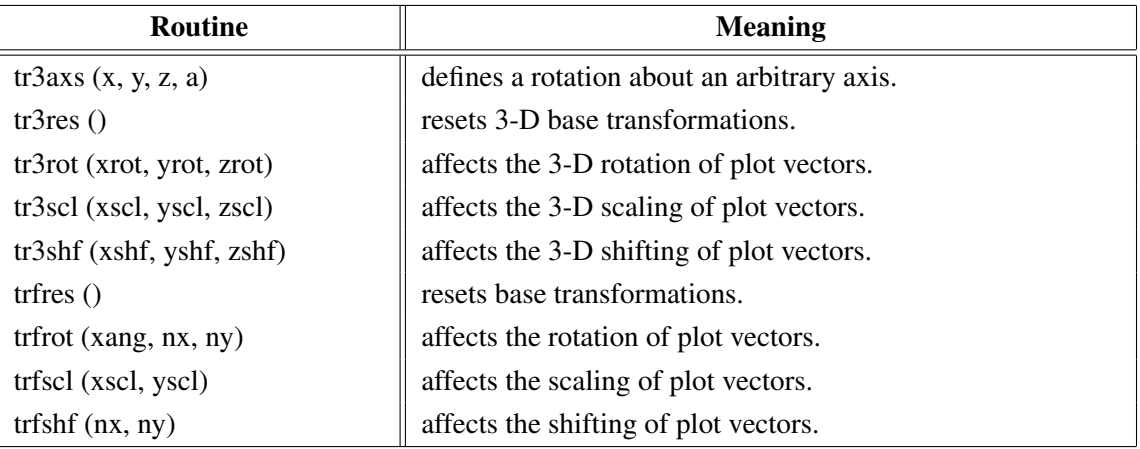

Figure A.15: Base Transformations

### <span id="page-15-2"></span>A.16 Shielding

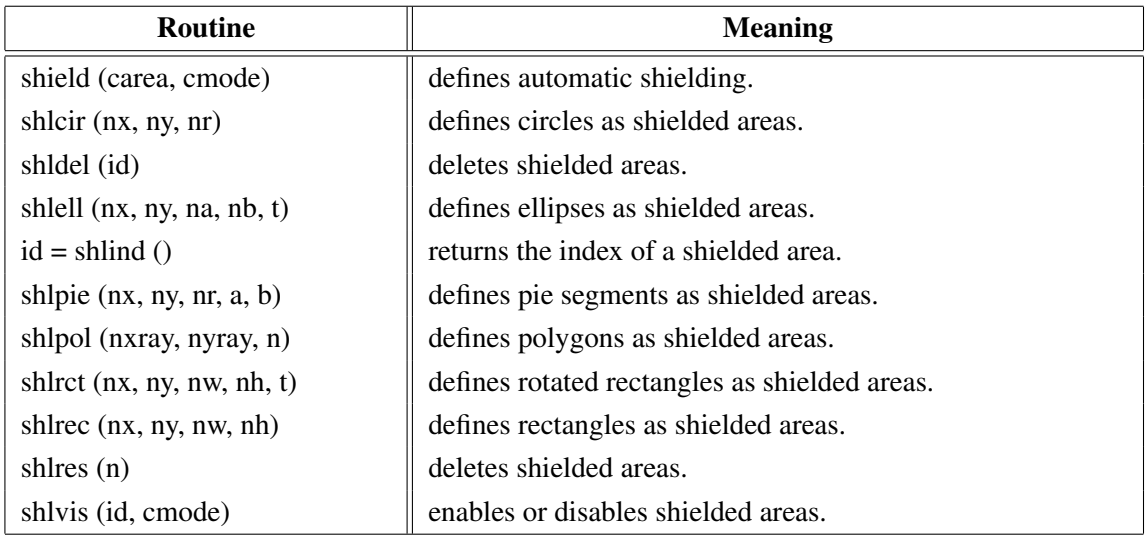

Figure A.16: Shielding

## <span id="page-15-3"></span>A.17 Parameter Requesting Routines

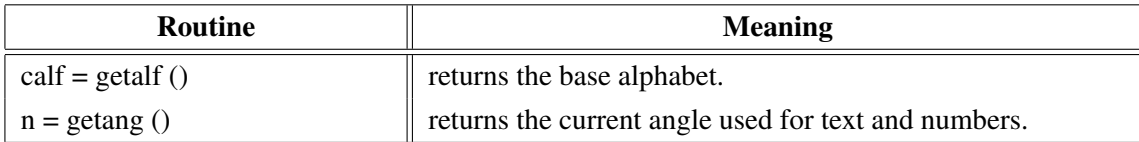

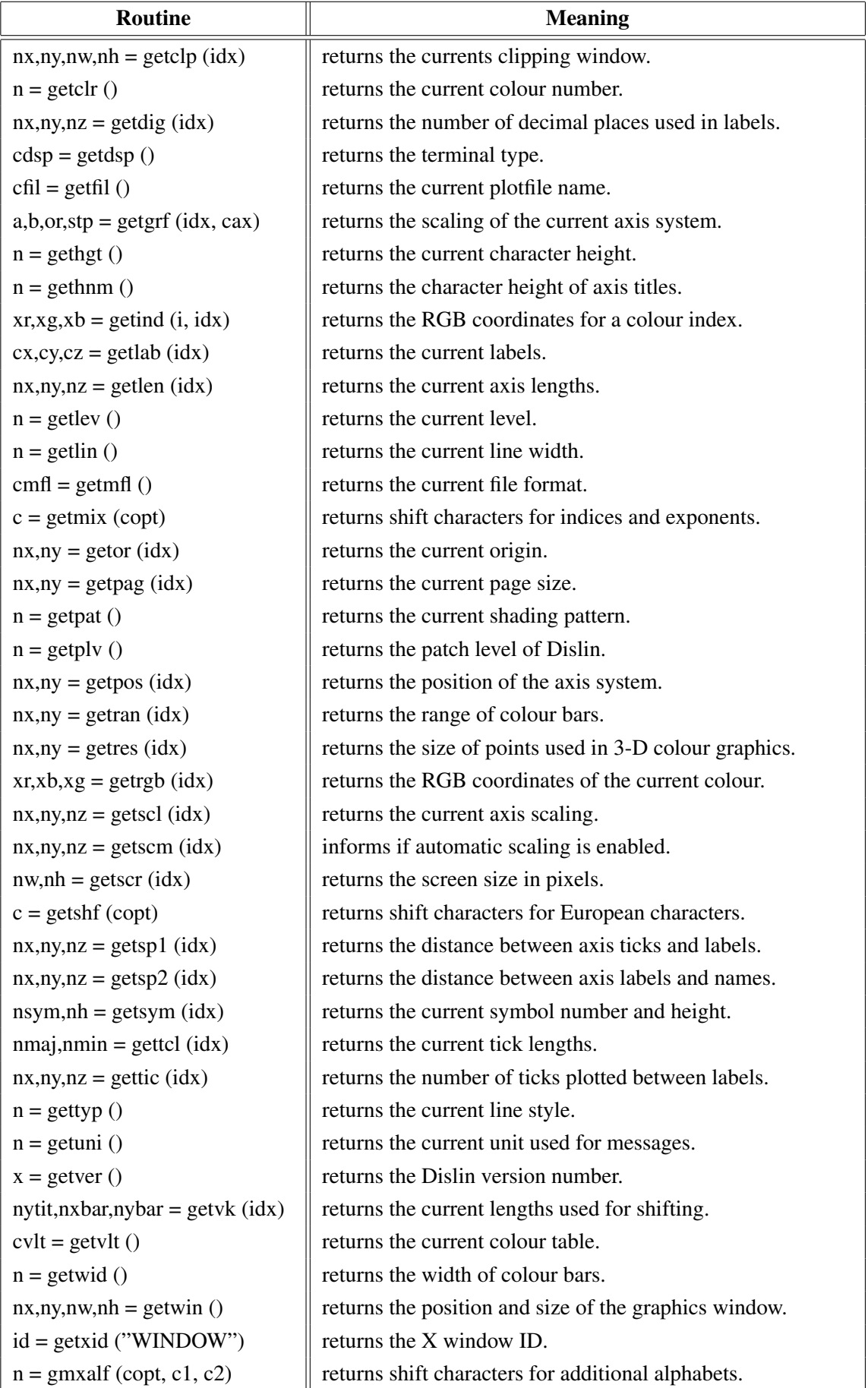

#### Figure A.17: Parameter Requesting Routines

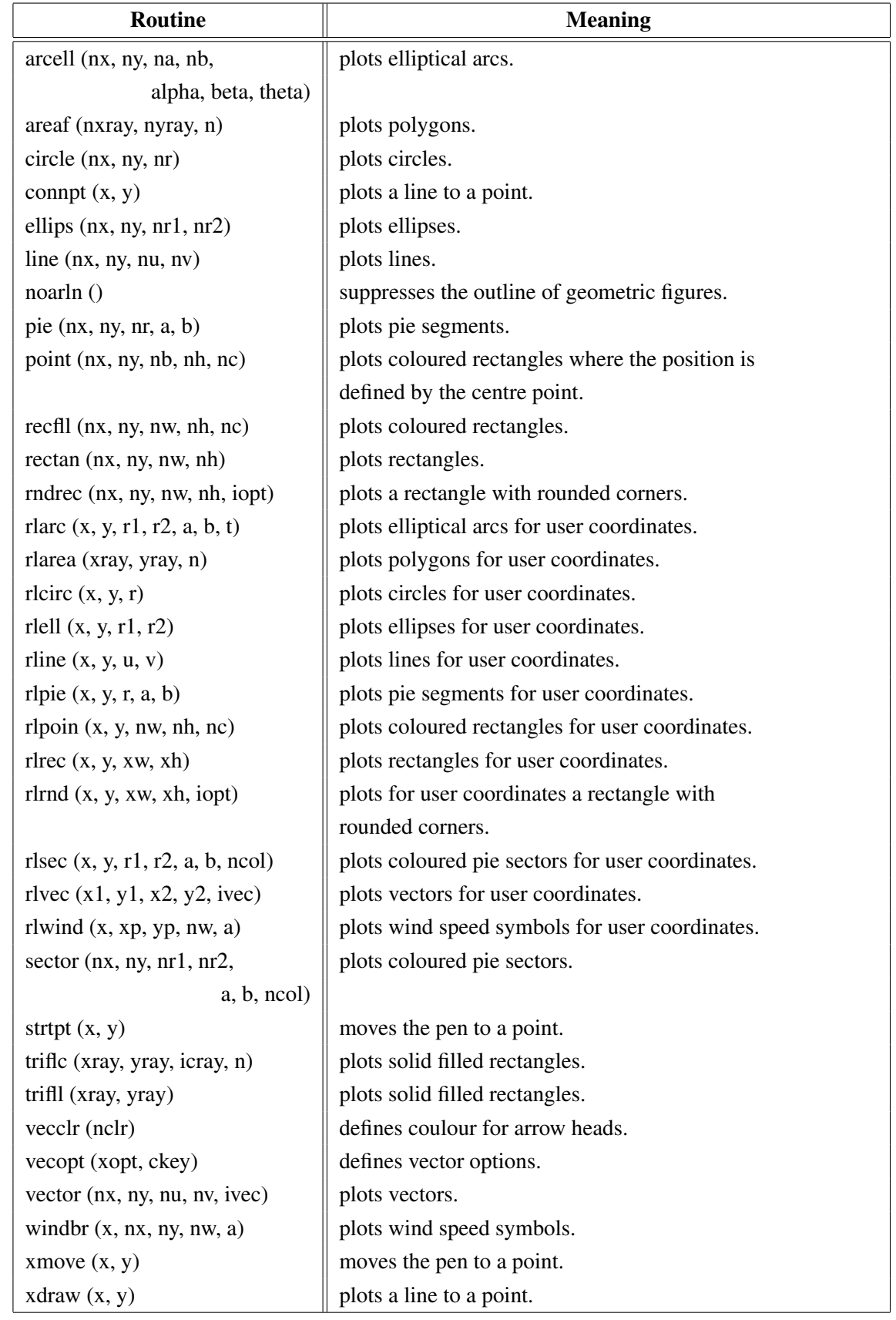

# <span id="page-17-0"></span>A.18 Elementary Plot Routines

Figure A.18: Elementary Plot Routines

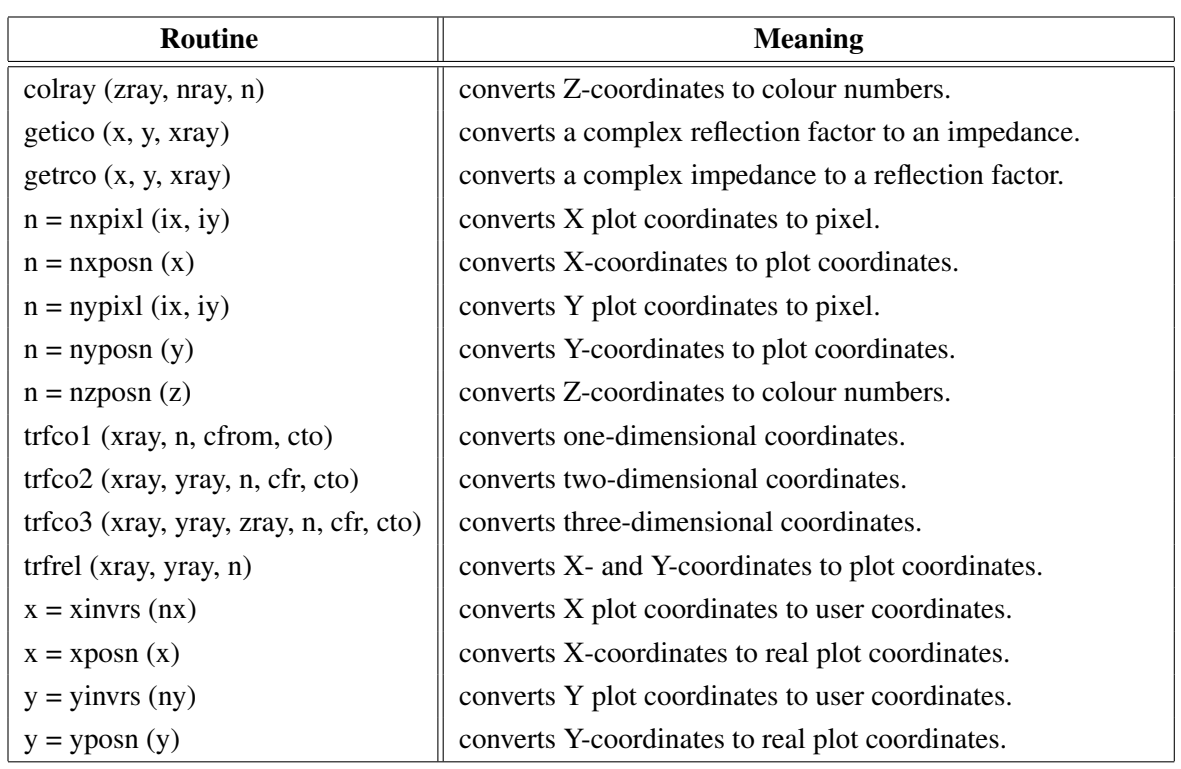

### <span id="page-18-0"></span>A.19 Conversion of Coordinates

Figure A.19: Conversion of Coordinates

# <span id="page-18-1"></span>A.20 Utility Routines

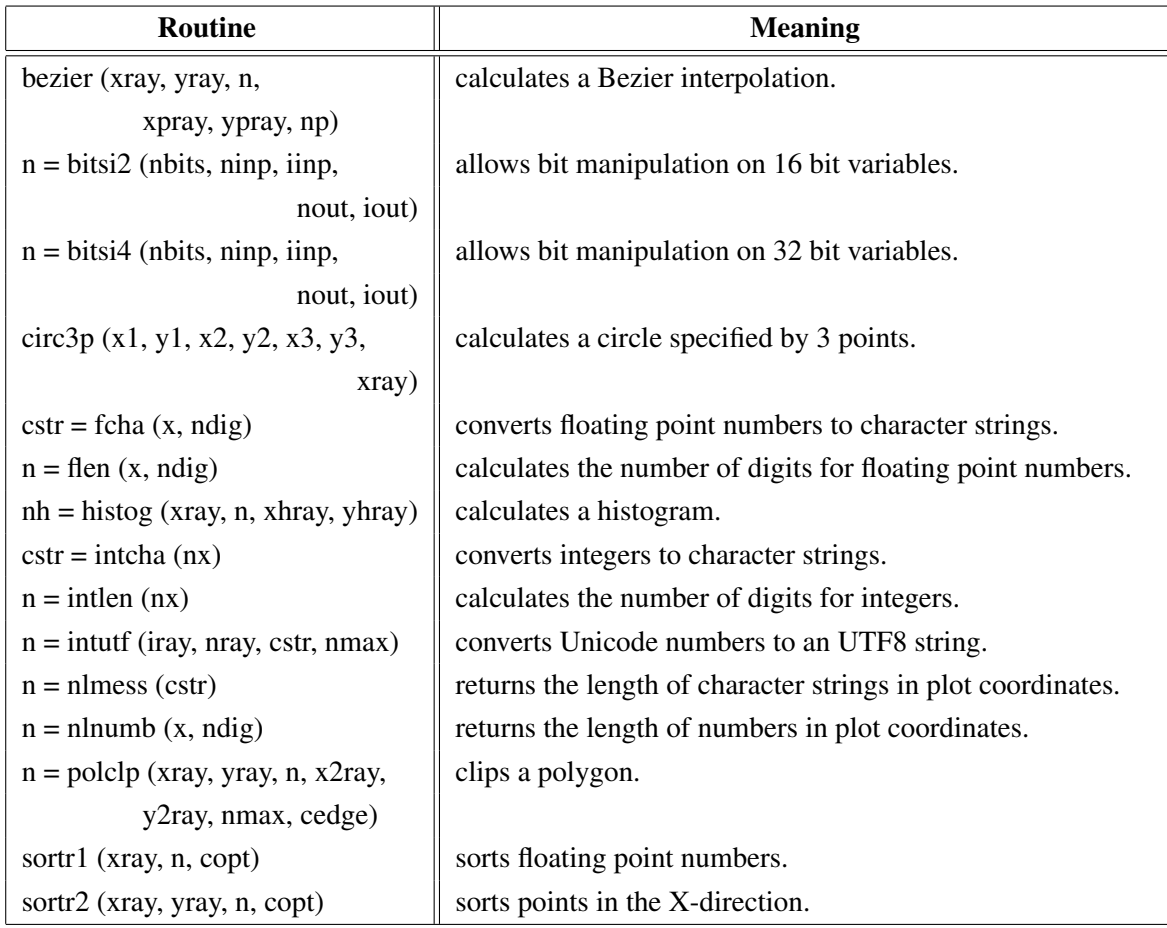

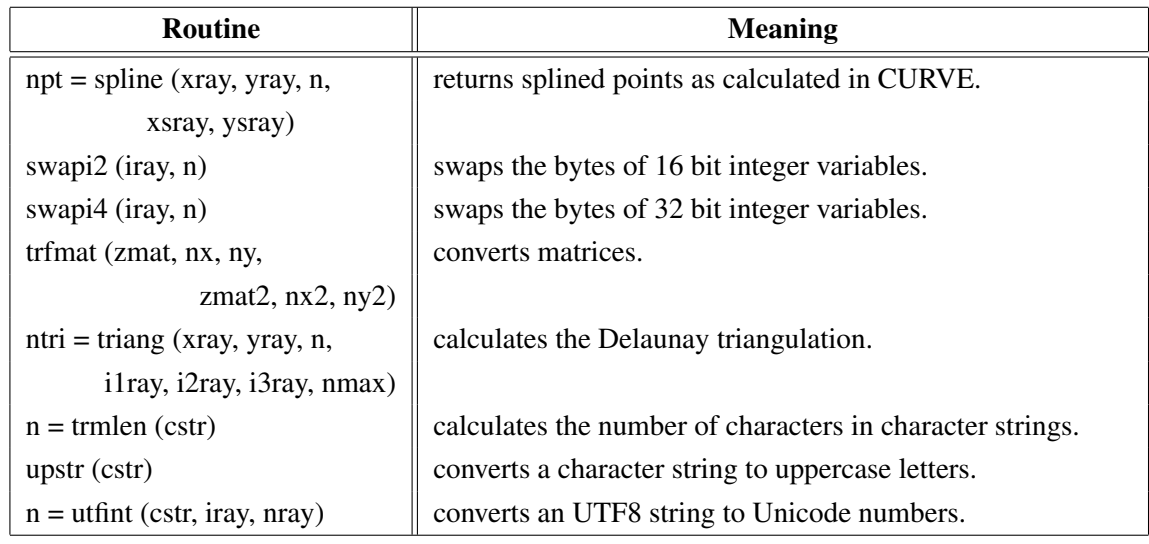

Figure A.20: Utility Routines

## <span id="page-19-0"></span>A.21 Binary File I/O

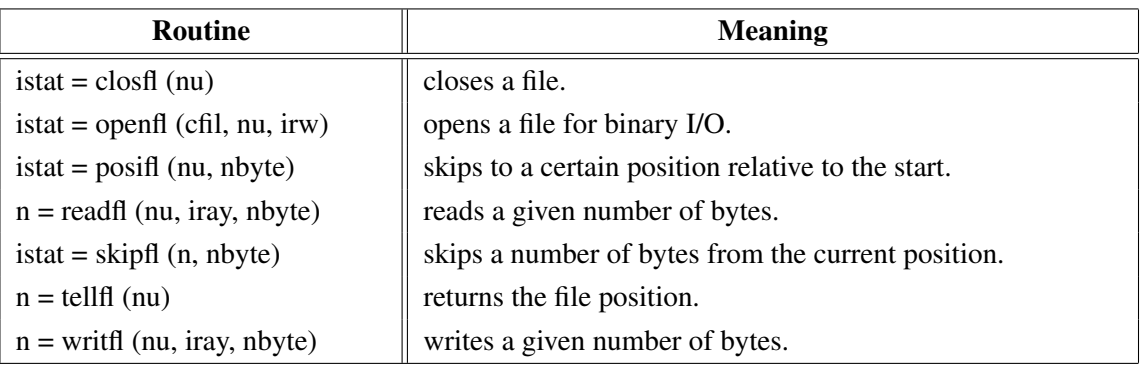

Figure A.21: Binary File I/O

### <span id="page-19-1"></span>A.22 Date Routines

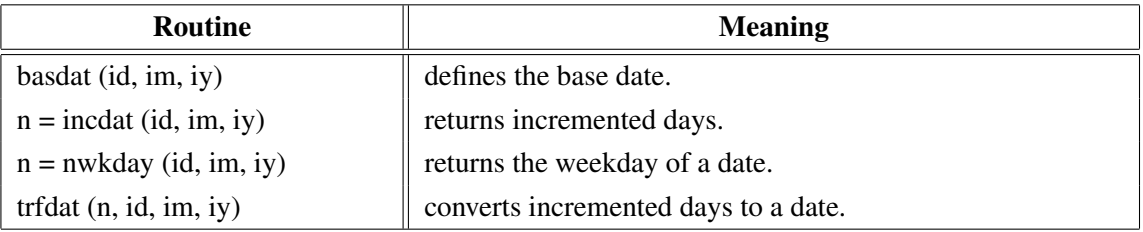

Figure A.22: Date Routines

### <span id="page-20-0"></span>A.23 Cursor Routines

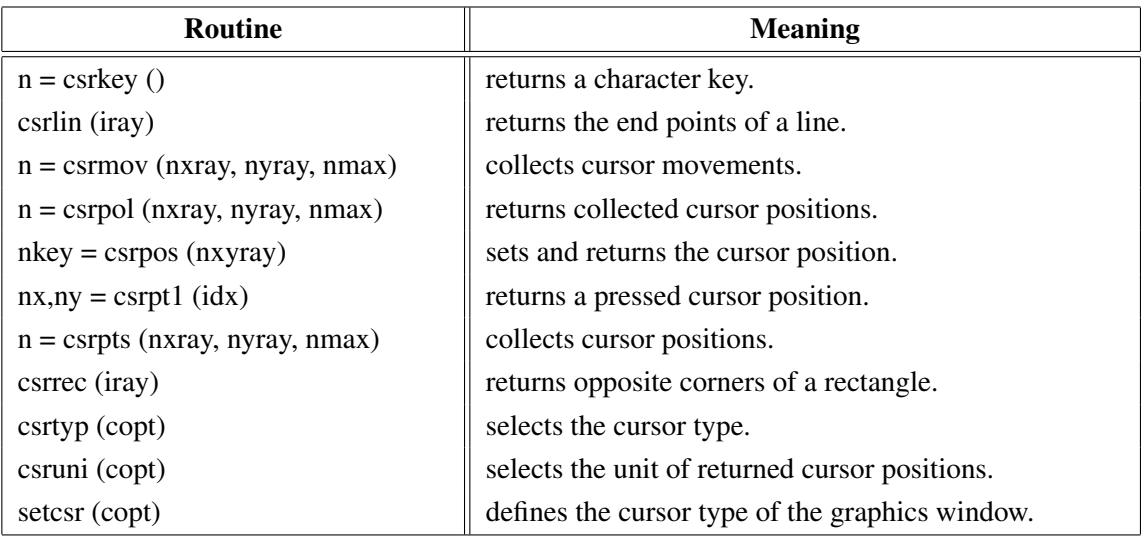

Figure A.23: Cursor Routines

# <span id="page-20-1"></span>A.24 Transparency

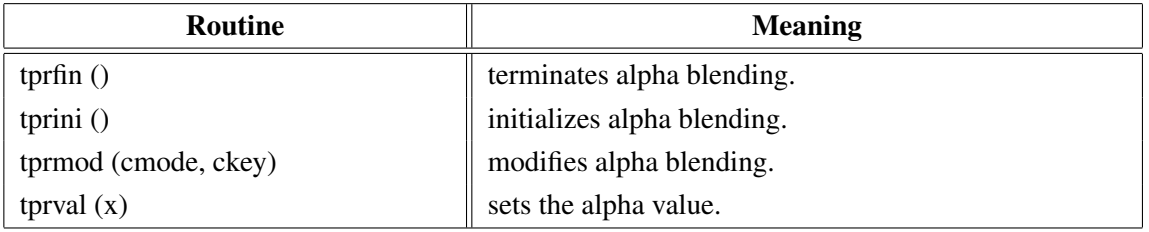

Figure A.24: Transparency

### <span id="page-20-2"></span>A.25 Bar Graphs

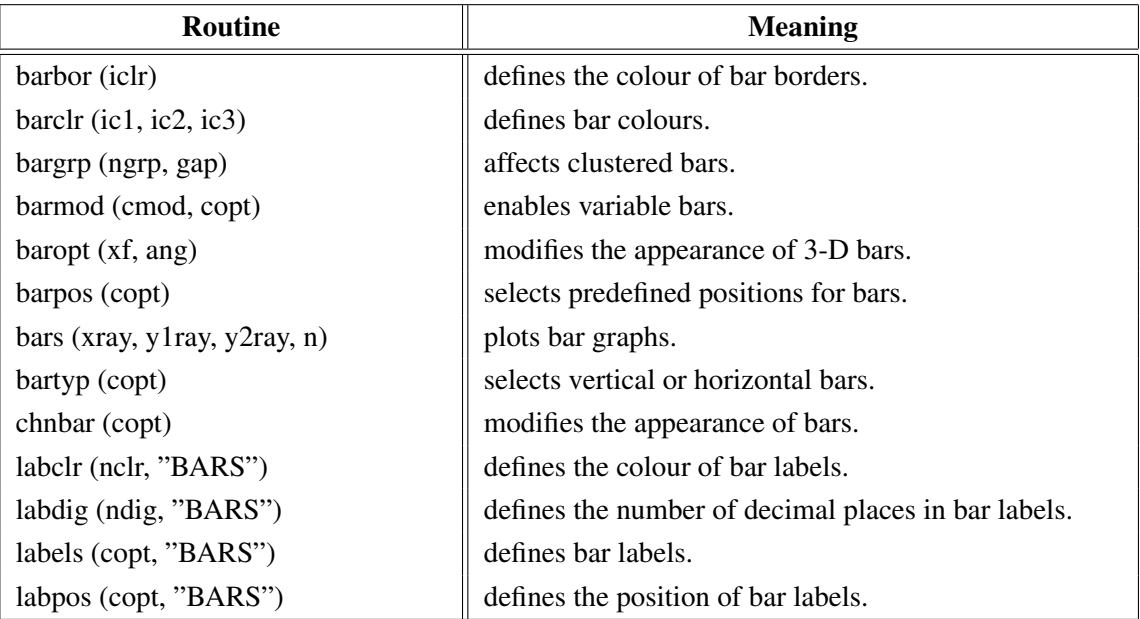

Figure A.25: Bar Graphs

### <span id="page-21-0"></span>A.26 Pie Charts

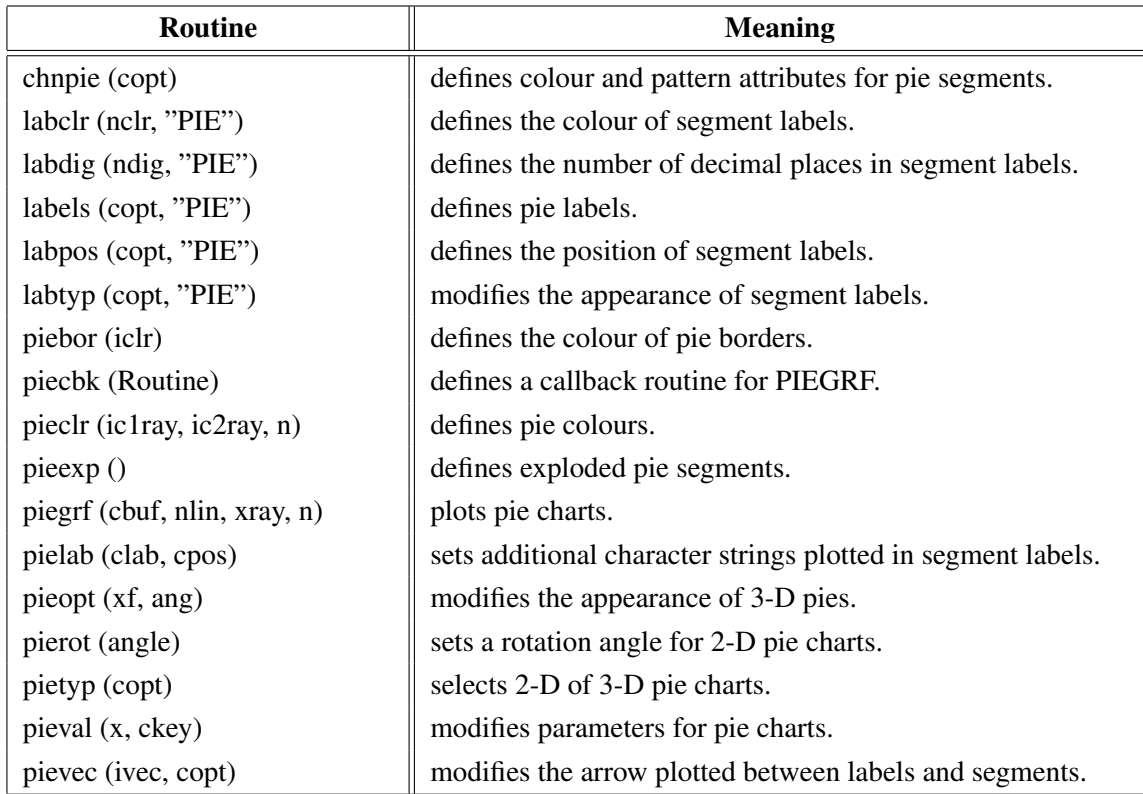

Figure A.26: Pie Charts

# <span id="page-22-0"></span>A.27 Coloured 3-D Graphics

| Routine                                | <b>Meaning</b>                                           |
|----------------------------------------|----------------------------------------------------------|
| ax3len(nx, ny, nz)                     | defines axis lengths.                                    |
| colran (nx, ny)                        | defines the range of colour bars.                        |
| crvmat (zmat, n, m, ixp, iyp)          | plots a coloured surface.                                |
| crvqdr (xray, yray, zray, n)           | plots coloured quadrangles.                              |
| crvtri (xray, yray, zray, n,           | plots the coloured surface of an Delaunay triangulation. |
| i1ray, i2ray, i3ray, ntri)             |                                                          |
| curve3 (xray, yray, zray, n)           | plots coloured rectangles.                               |
| curvx3 (xray, y, zray, n)              | plots rows of coloured rectangles.                       |
| $curvy3$ (x, yray, zray, n)            | plots columns of coloured rectangles.                    |
| $\text{erase}()$                       | erases the screen.                                       |
| frmbar (nfrm)                          | defines the thickness of frames around colour bars.      |
| graf3 (xa, xe, xor, xstp, ya, ye,      | plots a coloured axis system.                            |
| ya, ye, yor, ystp, za, ze, zor, zstp)  |                                                          |
| jusbar (copt)                          | defines the alignment of colour bars.                    |
| nobar()                                | suppresses the plotting of colour bars.                  |
| nobjed()                               | suppresses the plotting of points which have             |
|                                        | the same colour as the background.                       |
| $n = nzposn(z)$                        | converts a Z-coordinate to a colour number.              |
| point (nx, ny, nb, nh, nc)             | plots coloured rectangles where the position is          |
|                                        | defined by the centre point.                             |
| posbar (copt)                          | sets the position of colour bars.                        |
| recfll (nx, ny, nw, nh, nc)            | plots coloured rectangles.                               |
| rlpoin $(x, y, nw, nh, nc)$            | plots coloured rectangles for user coordinates.          |
| rlsec $(x, y, r1, r2, a, b, ncol)$     | plots coloured pie sectors for user coordinates.         |
| sector ( $nx$ , $ny$ , $nr1$ , $nr2$ , | plots coloured pie sectors.                              |
| a, b, ncol                             |                                                          |
| setres (nx, ny)                        | defines the size of coloured rectangles.                 |
| spcbar (nspc)                          | sets the space between colour bars and axis systems.     |
| vkxbar (nshift)                        | shifts colour bars in the X-direction.                   |
| vkybar (nshift)                        | shifts colour bars in the Y-direction.                   |
| widbar (nw)                            | defines the width of colour bars.                        |
| zaxis (za, ze, zor, zstp,              | plots a linearly scaled colour bar.                      |
| nl, cstr, it, id, nx, ny)              |                                                          |
| zaxlg (za, ze, zor, zstp,              | plots a logarithmically scaled colour bar.               |
| nl, cstr, it, id, nx, ny)              |                                                          |

Figure A.27: Coloured 3-D Graphics

# <span id="page-23-0"></span>A.28 3-D Graphics

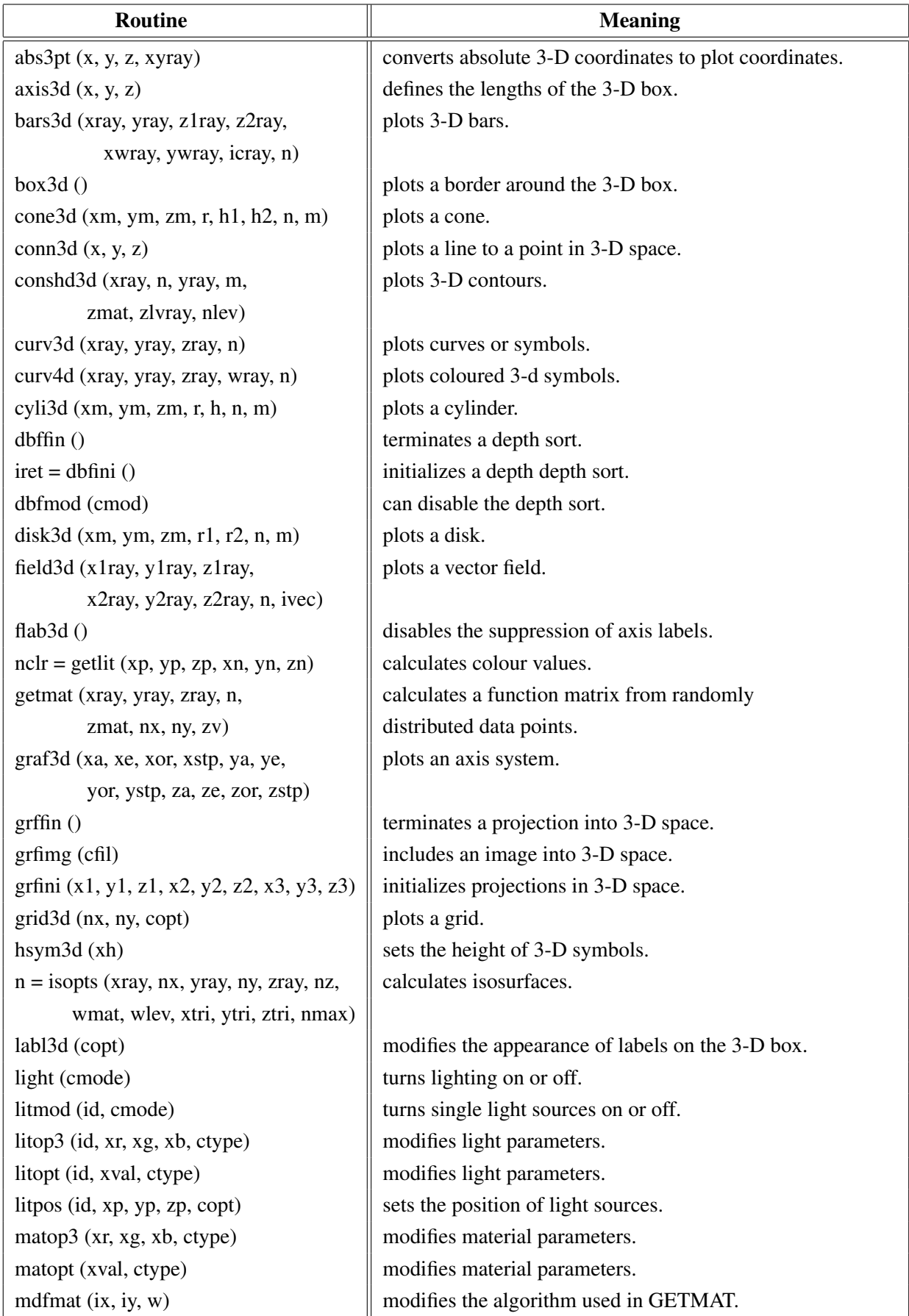

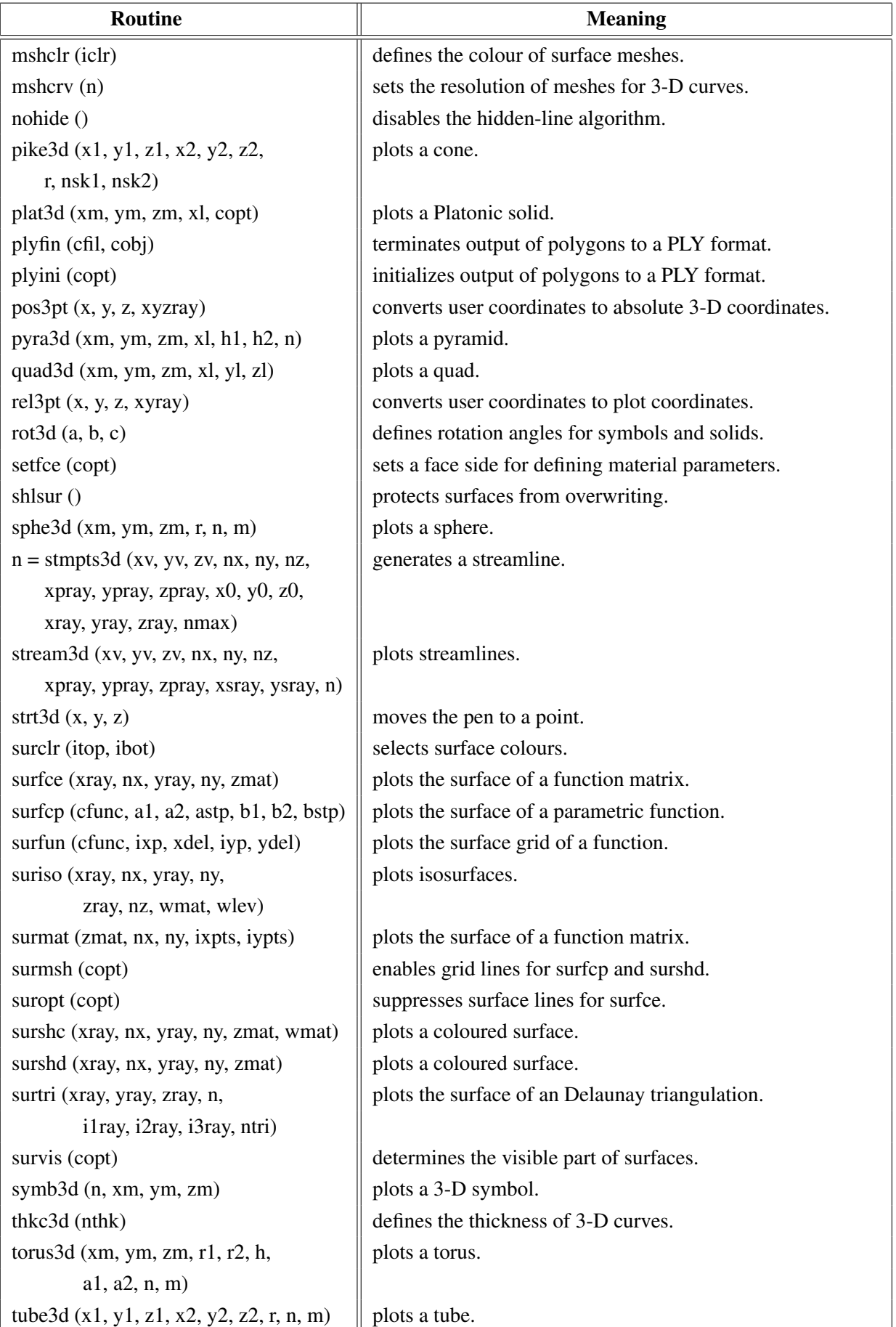

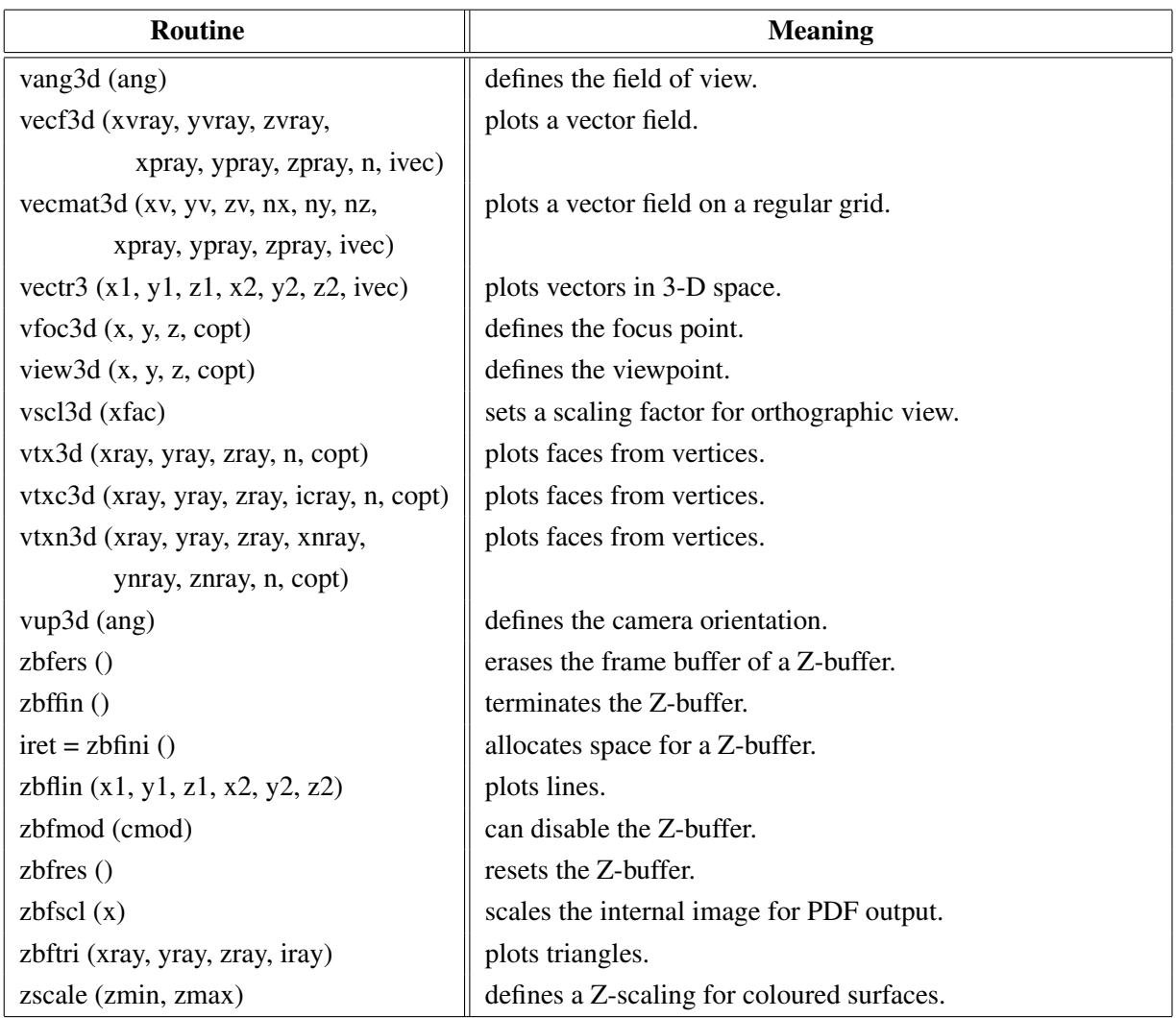

Figure A.28: 3-D Graphics

# <span id="page-25-0"></span>A.29 Geographical Projections

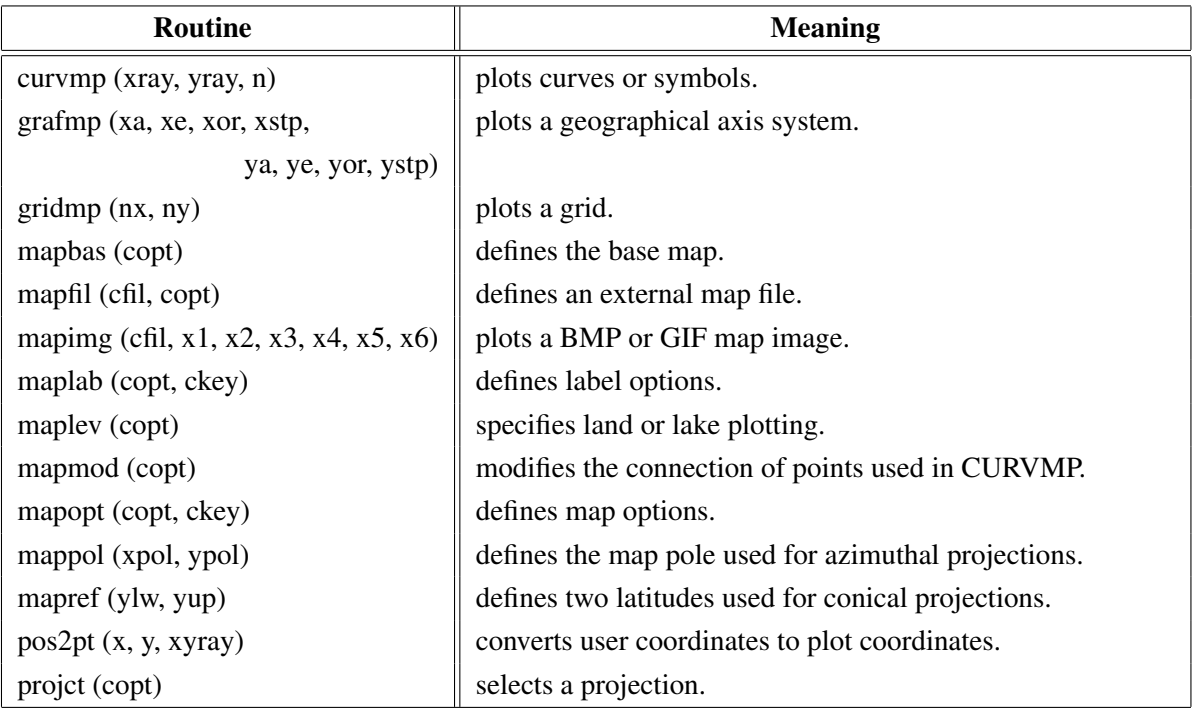

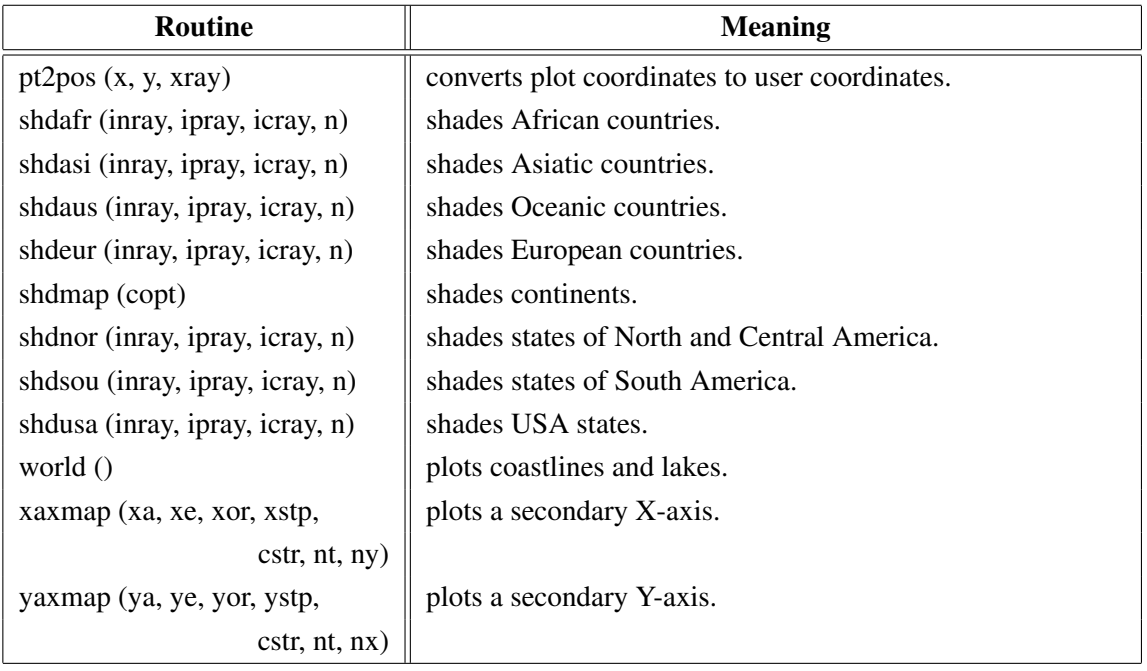

### Figure A.29: Geographical Projections

# <span id="page-26-0"></span>A.30 Contouring

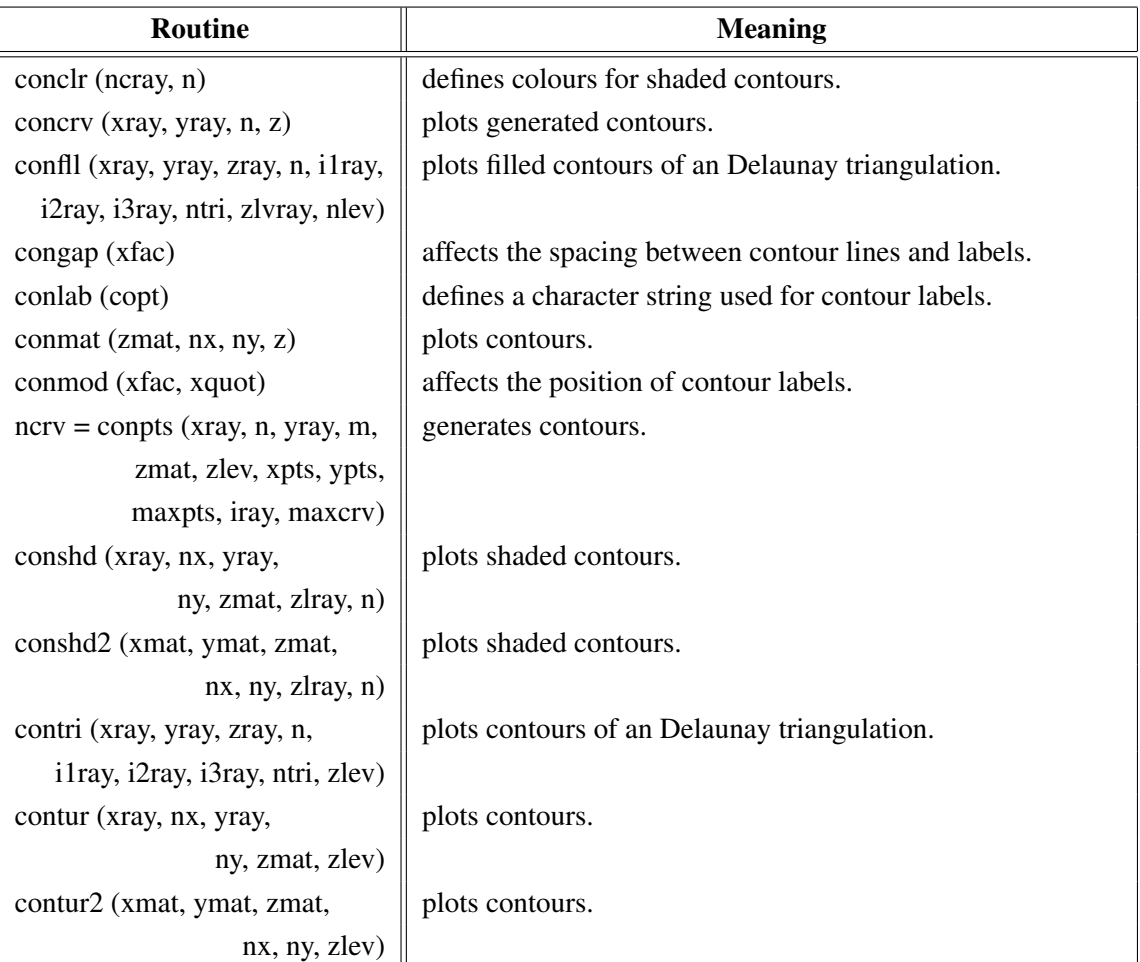

| <b>Routine</b>                        | <b>Meaning</b>                             |
|---------------------------------------|--------------------------------------------|
| labelr (nelr, "CONT")                 | defines the colour of contour labels.      |
| labdis (ndis, "CONT")                 | defines the distance between labels.       |
| labels (copt, "CONT")                 | defines contour labels.                    |
| shdmod (copt, "CONT")                 | sets the algorithm for shaded contours.    |
| $ncrv = tripts$ (xray, yray, zray, n, | generates contours from triangulated data. |
| i1ray, i2ray, i3ray, ntri, zlev,      |                                            |
| xpts, ypts, maxpts, iray, maxcry)     |                                            |

Figure A.30: Contouring

# <span id="page-27-0"></span>A.31 Image Routines

| Routine                                                                          | <b>Meaning</b>                                        |
|----------------------------------------------------------------------------------|-------------------------------------------------------|
| expimg (cfil, copt)                                                              | copies an image from memory to a file.                |
| imgbox (nx, ny, nw, nh)                                                          | defines a rectangle for PostScript/PDF output.        |
| imgclp (nx, ny, nw, nh)                                                          | defines a clipping rectangle.                         |
| imgfin()                                                                         | terminates transfering of image data.                 |
| imgini()                                                                         | initializes transfering of image data.                |
| imgmod (cmod)                                                                    | selects index or RGB mode.                            |
| imgsiz (nw, nh)                                                                  | defines an image size for PostScript/PDF output.      |
| imgtpr (nclr)                                                                    | defines a transparency colour for images.             |
| $\text{iret} = \text{ldimg} (\text{cfil}, \text{isray}, \text{nnax}, \text{nc})$ | loads an image into an array.                         |
| $n = rbf$ png (cbuf, nmax)                                                       | stores an image as PNG file in a buffer. The memory   |
| $n = rbf$ png (cbuf, nmax)                                                       | stores an image as PNG file in a buffer.              |
| rbmp (cfil)                                                                      | stores an image as a BMP file.                        |
| rgif (cfil)                                                                      | stores an image as a GIF file.                        |
| rimage (cfil)                                                                    | copies an image from memory to a file.                |
| $iclr = \text{rpixel}(ix, iy)$                                                   | reads a pixel from memory.                            |
| rpixls (iray, ix, iy, nw, nh)                                                    | reads image data from memory to a byte array.         |
| rpng (cfil)                                                                      | stores an image as a PNG file.                        |
| rppm (cfil)                                                                      | stores an image as a PPM file.                        |
| rpxrow (iray, nx, ny, n)                                                         | reads a row of image data from memory.                |
| rtiff (cfil)                                                                     | stores an image as a TIFF file.                       |
| tiforg $(nx, ny)$                                                                | defines the position of TIFF files copied with WTIFF. |
| tifwin (nx, ny, nw, nh)                                                          | defines a clipping window for TIFF files              |
|                                                                                  | copied with WTIFF.                                    |
| wimage (cfil)                                                                    | copies an image from file to memory.                  |
| wpixel (ix, iy, iclr)                                                            | writes a pixel to memory.                             |
| wpixls (iray, ix, iy, nw, nh)                                                    | writes image data from a byte array to memory.        |
| wpxrow (iray, nx, ny, n)                                                         | write a row of image data to memory.                  |
| wtiff (cfil)                                                                     | copies a TIFF file created by Dislin to memory.       |

Figure A.31: Image Routines

### <span id="page-28-0"></span>A.32 Window Routines

| <b>Routine</b>            | <b>Meaning</b>                                   |
|---------------------------|--------------------------------------------------|
| clswin (id)               | closes a window.                                 |
| hidwin (id, copt)         | defines whether a window is visible or not.      |
| opnwin (id)               | opens a window for graphics output.              |
| pagwin (nxp, nyp)         | defines page formats for windows.                |
| selwin (id)               | selects a window for graphics output.            |
| winapp (capp)             | defines a window or console application.         |
| wincbk (crout, copt)      | defines a callback routine for the windows size. |
| window $(nx, ny, nw, nh)$ | defines the position and size of windows.        |
| winico (cstr)             | loads an icon for the windows title bar.         |
| $id = wind()$             | returns the ID of the currently selected window. |
| winjus (copt)             | defines the position of the graphics window.     |
| winkey (ckey)             | defines a key that can be used for program       |
|                           | continuation in DISFIN.                          |
| winmod (copt)             | affects the handling of windows in DISFIN.       |
| winsiz (nw, nh)           | defines the size of windows.                     |
| wintit (cstr)             | sets the title of the currently selected window. |
| wintyp (copt)             | sets the type of the graphics window.            |
| $x11 \mod$ (copt)         | enables backing store.                           |

Figure A.32: Window Routines

# <span id="page-28-1"></span>A.33 Widget Routines

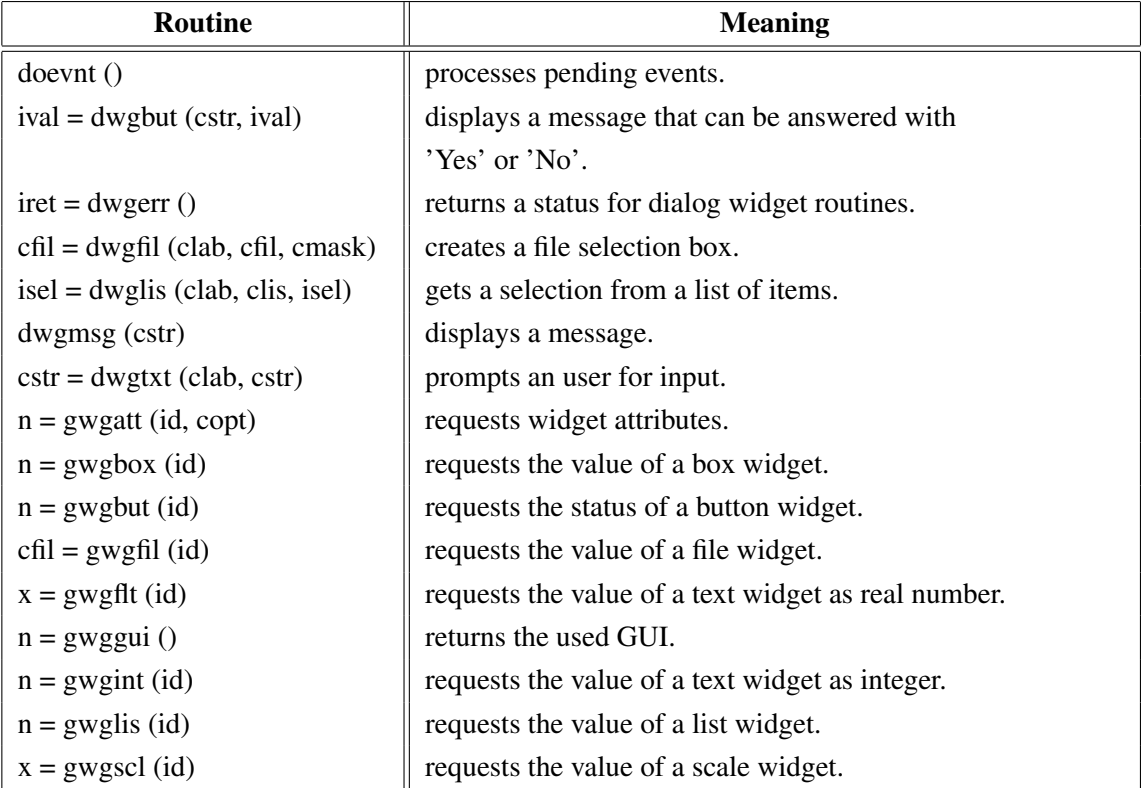

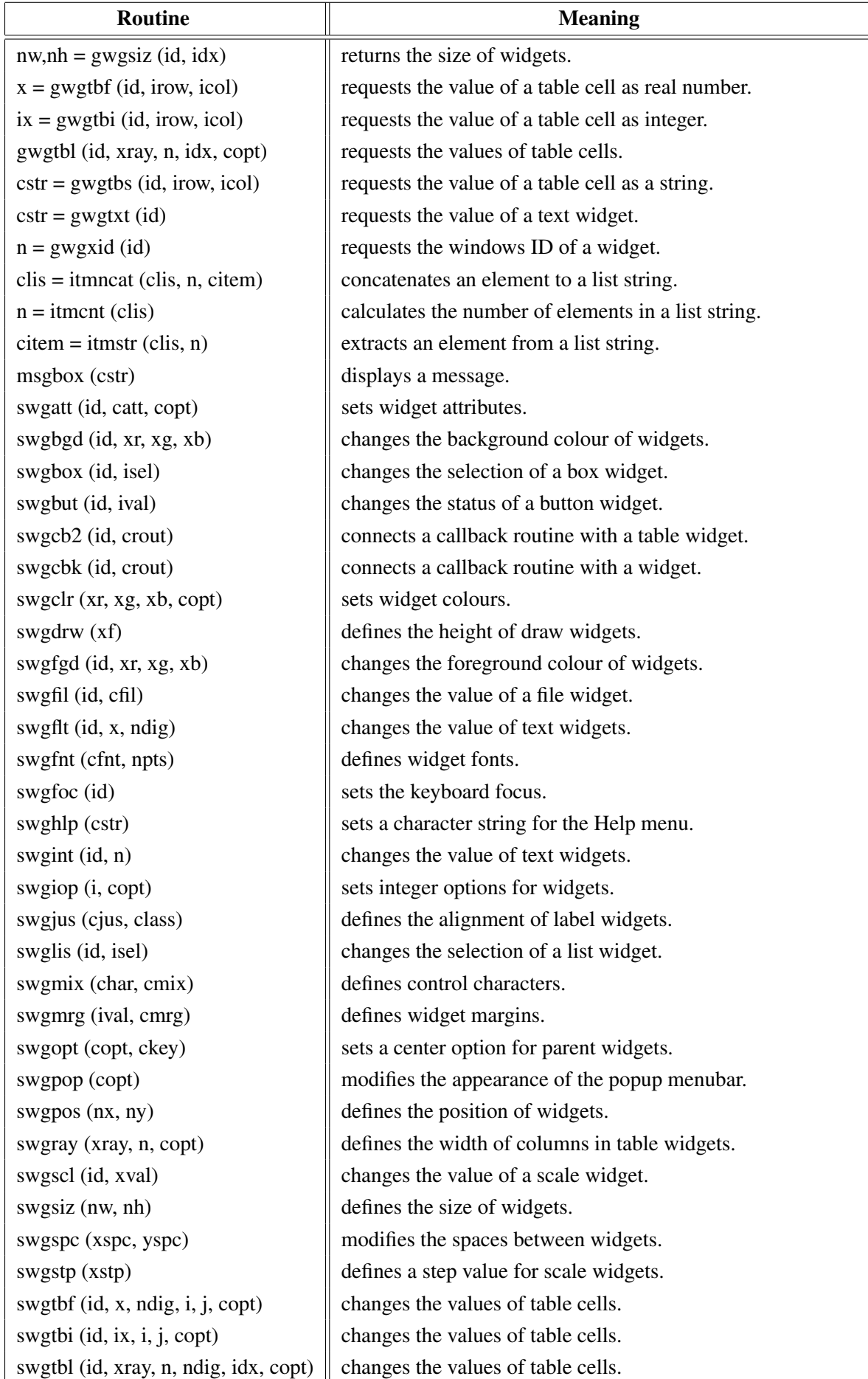

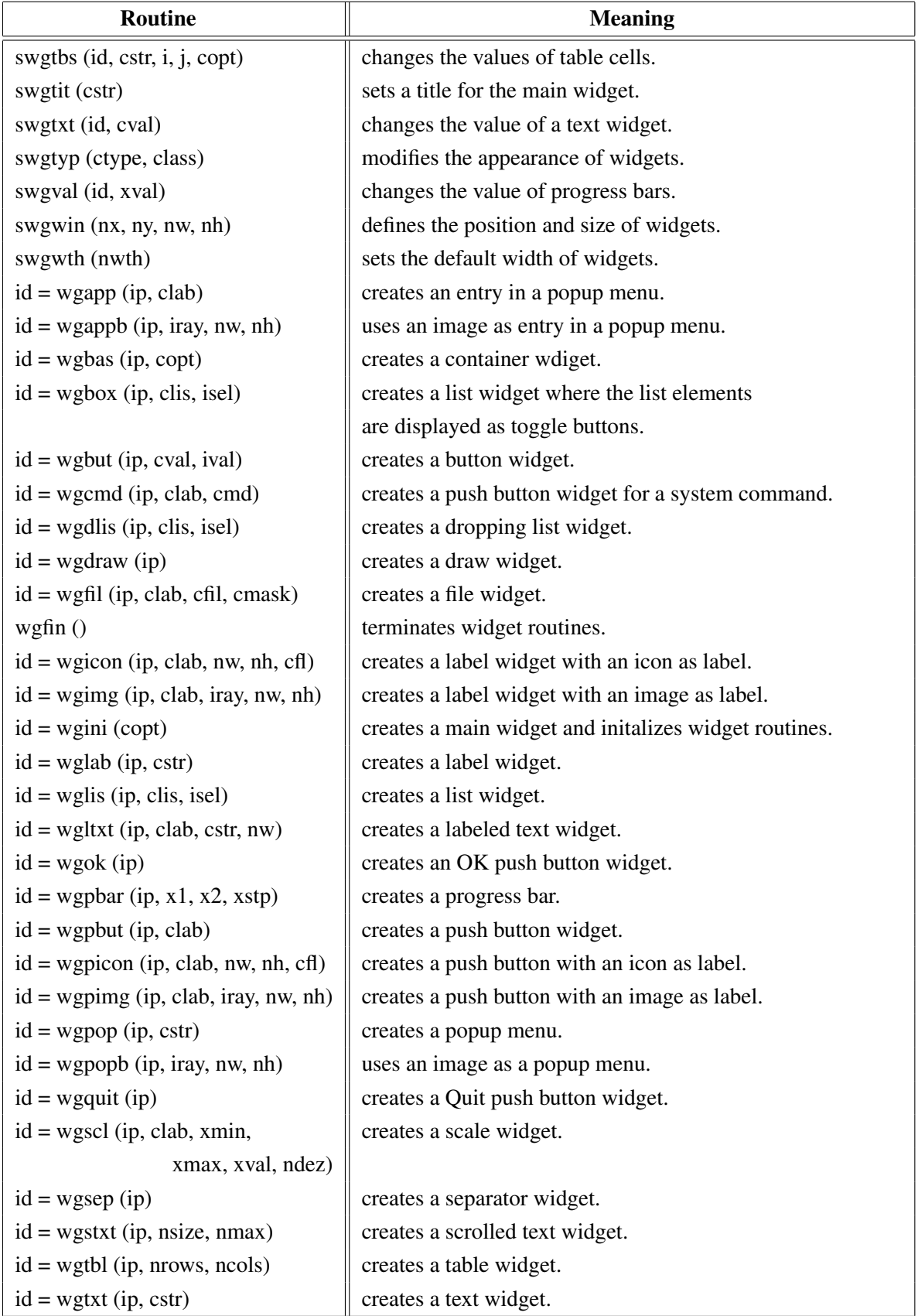

Figure A.33: Widget Routines

### <span id="page-31-0"></span>A.34 Dislin Quickplots

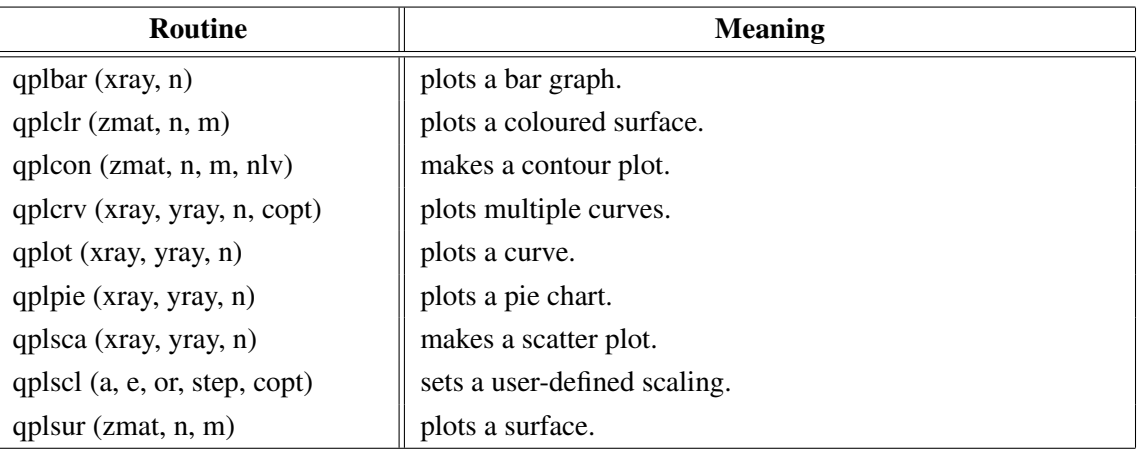

Figure A.34: Dislin Quickplots

### <span id="page-31-1"></span>A.35 Using Threads

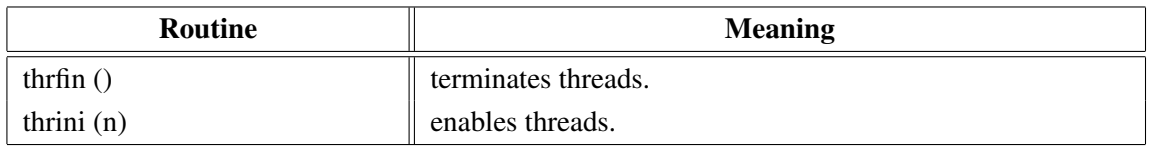

Figure A.35: Using Threads

### <span id="page-31-2"></span>A.36 Reading FITS Files

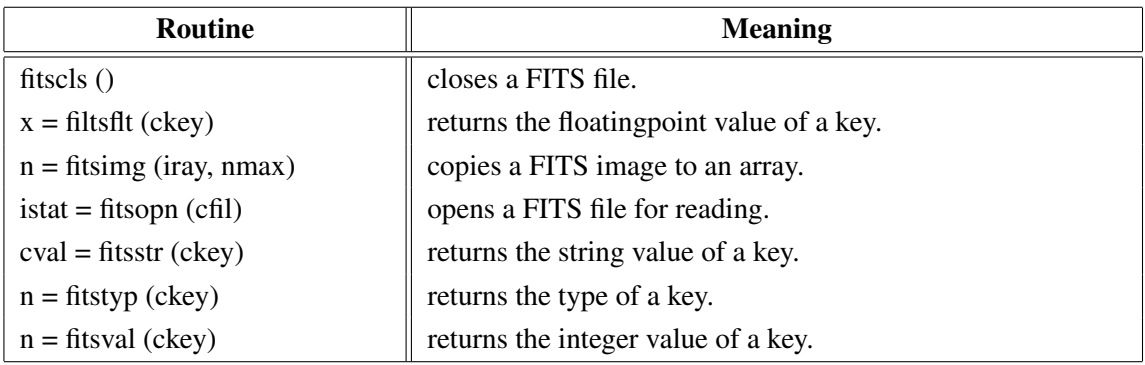

Figure A.36: Reading FITS Files

### <span id="page-31-3"></span>A.37 MPS Logo

| Routine                       | <b>Meaning</b>      |
|-------------------------------|---------------------|
| mpslogo (nx, ny, nsize, copt) | plots the MPS logo. |

Figure A.37: MPS Logo

# <span id="page-32-0"></span>Appendix B

# Examples

This appendix presents some examples of the Dislin manual in Java coding. They can be found in the Dislin subdirectory java.

The examples can be compiled with the command 'javac example.java' and executed with the command 'java example'.

### <span id="page-33-0"></span>B.1 Demonstration of CURVE

```
import de.dislin.Dislin;
public class curve {
 public static void main (String args []) {
     int n = 100, i, ic;
    double x, fpi = 3.1415926/180., step = 360. / (n-1);
     float xray [] = new float [n];
     float ylray [] = new float [n];
     float y2ray [] = new float [n];
     for (i = 0; i < n; i++) {
        xray[i] = (float) (i * step);
        x = xray[i] * fpi;y1ray[i] = (float) Math.sin (x);y2ray[i] = (float) Math.cos (x);}
    Dislin.metafl ("cons");
    Dislin.disini ();
    Dislin.pagera ();
    Dislin.complx ();
    Dislin.axspos (450, 1800);
    Dislin.axslen (2200, 1200);
    Dislin.name ("X-axis", "x");
    Dislin.name ("Y-axis", "y");
    Dislin.labdig (-1, "x");Dislin.ticks (10, "xy");
    Dislin.titlin ("Demonstration of CURVE", 1);
    Dislin.titlin ("SIN(X), COS(X)", 3);
    ic = Distlin.intrgb(0.95f, 0.95f, 0.95f);Dislin.axsbgd(ic);
    Dislin.graf (0.f, 360.f, 0.f, 90.f,
                     -1.f, 1.f, -1.f, 0.5f);Dislin.setrgb(0.7f, 0.7f, 0.7f);
    Dislin.grid(1,1);
    Dislin.color ("fore");
    Dislin.box2d ();
    Dislin.height (50);
    Dislin.title ();
    Dislin.color ("red");
    Dislin.curve (xray, y1ray, n);
    Dislin.color ("green");
    Dislin.curve (xray, y2ray, n);
    Dislin.disfin ();
  }
}
```
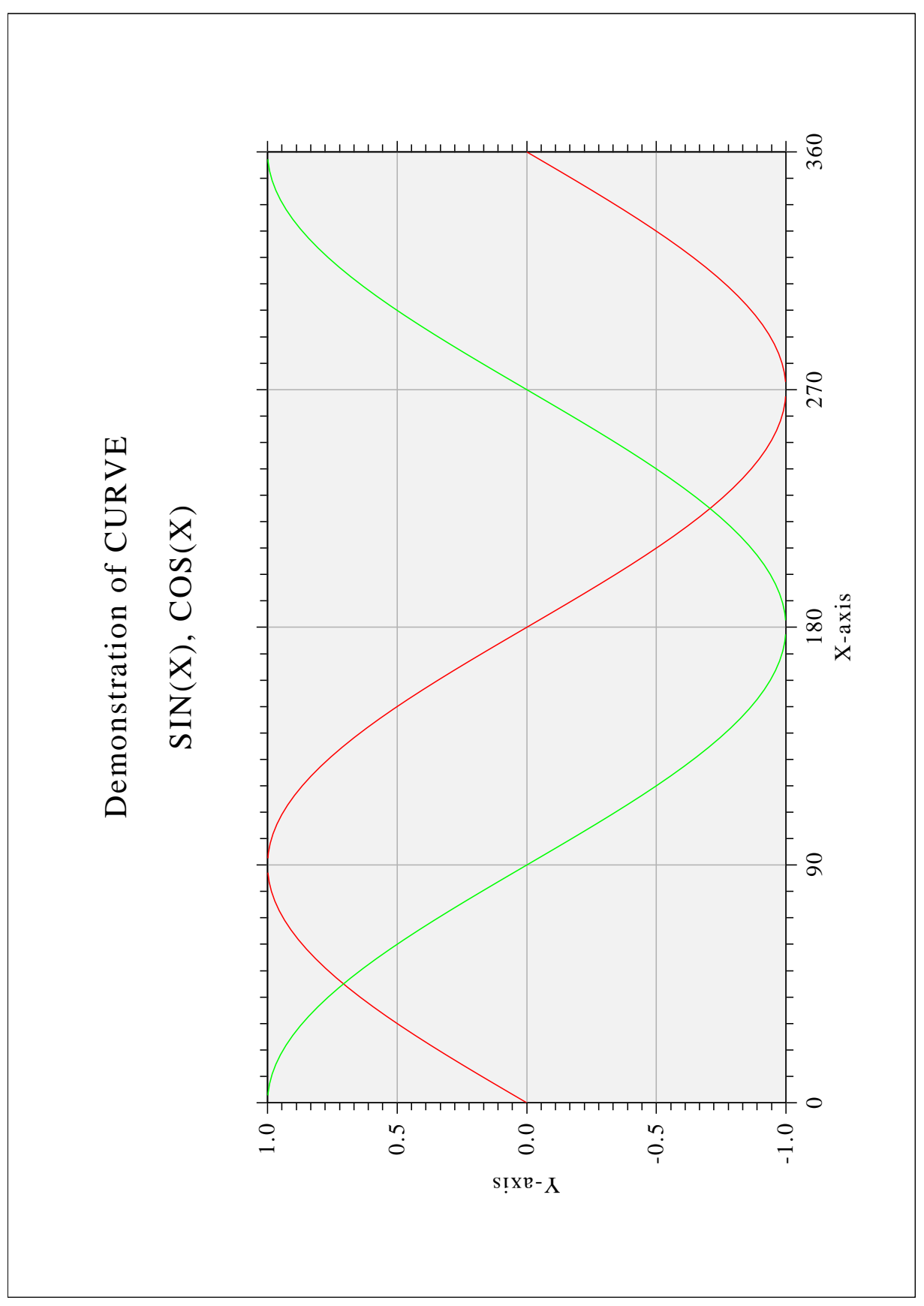

Figure B.1: Demonstration of CURVE

### <span id="page-35-0"></span>B.2 Symbols

```
import de.dislin.Dislin;
public class symbols {
 public static void main (String args []) {
     int ny = 150, nxp = 0, nl, i;
     String ctit = "Symbols", cstr = "Dislin.metafl ("cons");
     Dislin.setpag ("da4p");
     Dislin.disini ();
     Dislin.color ("yellow");
     Dislin.pagera ();
     Dislin.complx ();
     Dislin.paghdr ("H. Michels (", ")", 2, 0);
     Dislin.height (60);
     nl = Dislin.nlmess (ctit);
     Dislin.messag (ctit, (2100 - nl) / 2, 200);
     Dislin.height (50);
     Dislin.hsymbl (120);
     for (i = 0; i < 24; i++) {
       if ((i \; 8 \; 4) \; == \; 0) {
        ny += 400;
        nxp = 550;}
       else {
        nxp == 350;}
       \text{cstr} = \text{""} + i;nl = Dislin.nlmess (cstr) / 2;
       Dislin.messag (cstr, nxp - nl, ny + 150);
       Dislin.symbol (i, nxp, ny);
     }
     Dislin.disfin ();
  }
}
```
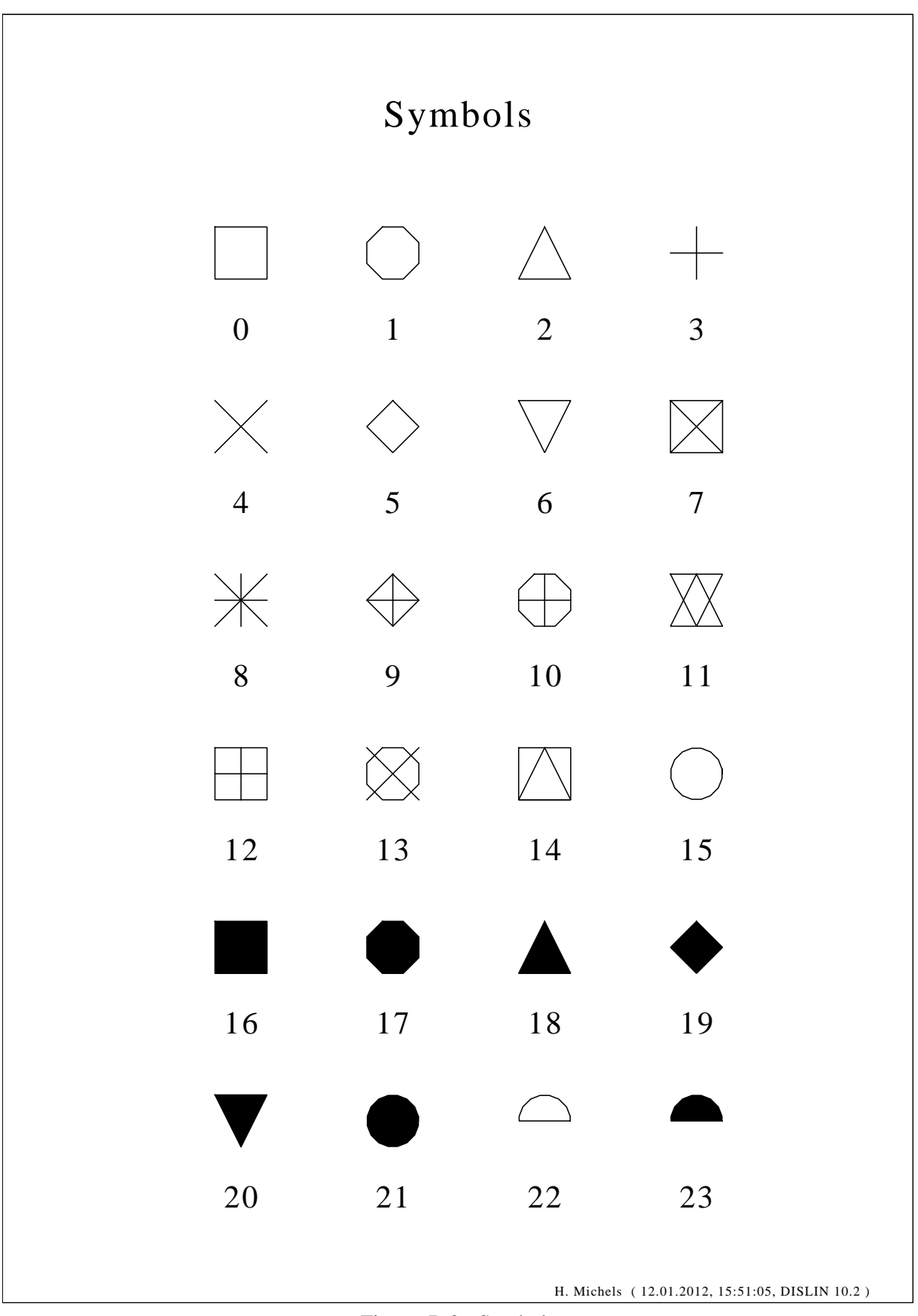

Figure B.2: Symbols

#### <span id="page-37-0"></span>B.3 Logarithmic Scaling

```
import de.dislin.Dislin;
public class logscl {
 public static void main (String args []) {
     int i, nya;
     String ctit = "Logarithmic Scaling";
     String clab [] = {"LOG", "FLOAT", "ELOG"};
    Dislin.setpag ("da4p");
    Dislin.metafl ("cons");
    Dislin.disini ();
    Dislin.pagera ();
    Dislin.complx ();
    Dislin.axslen (1400, 500);
    Dislin.name ("X-axis", "X");
    Dislin.name ("Y-axis", "Y");
    Dislin.axsscl ("LOG", "XY");
    Dislin.titlin (ctit, 2);
     for (i = 0; i < 3; i++) {
      nya = 2650 - i * 800;
      Dislin.labdig (-1, "XY");
      if (i == 1) {
        Dislin.labdig (1, "Y");
        Dislin.name (" ", "X");
       }
      Dislin.axspos (500, nya);
      Dislin.messag ("Labels: " + clab[i], 600, nya - 400);
      Dislin.labels (clab[i], "XY");
      Dislin.graf (0.f, 3.f, 0.f, 1.f,
                     -1.f, 2.f, -1.f, 1.f);if (i == 2) {
        Dislin.height (50);
        Dislin.title ();
       }
      Dislin.endgrf ();
     }
    Dislin.disfin ();
 }
}
```
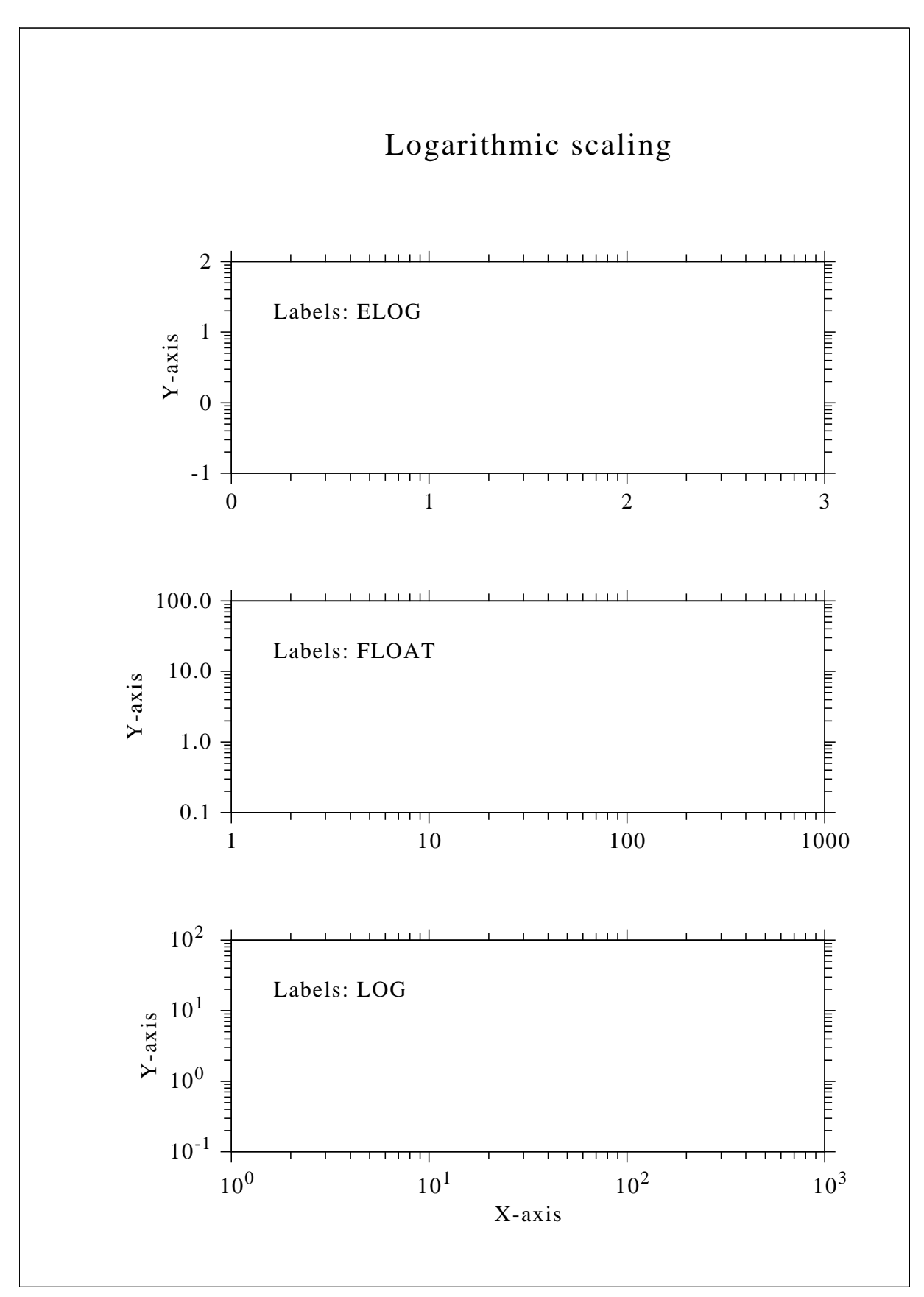

Figure B.3: Logarithmic Scaling

#### <span id="page-39-0"></span>B.4 Interpolation Methods

```
import de.dislin.Dislin;
public class intpol {
 public static void main (String args []) {
     int i, nya = 2700, nx, ny;
     String ctit = "Interpolation Methods";
     float xray [] = \{0.f, 1.f, 3.f, 4.5f, 6.f, 8.f, 9.f, 11.f,12.f, 12.5f, 13.f, 15.f, 16.f, 17.f, 19.f, 20.f};
     float yray [ = \{2.f, 4.f, 4.5f, 3.f, 1.f, 7.f, 2.f, 3.f,5.f, 2.f, 2.5f, 2.f, 4.f, 6.f, 5.5f, 4.f};
     String cpol [] = {"SPLINE", "STEM", "BARS", "STAIRS",
                       "STEP", "LINEAR"};
     Dislin.setpag ("da4p");
     Dislin.metafl ("cons");
     Dislin.disini ();
    Dislin.pagera ();
     Dislin.complx ();
    Dislin.incmrk (1);
     Dislin.hsymbl (25);
     Dislin.titlin (ctit, 1);
     Dislin.axslen (1500, 350);
     Dislin.setgrf ("LINE", "LINE", "LINE", "LINE");
     for (i = 0; i < 6; i++) {
      Dislin.axspos (350, nya - i * 350);
      Dislin.polcrv (cpol[i]);
      Dislin.marker (0);
      Dislin.graf (0.f, 20.f, 0.f, 5.f,
                      0.f, 10.f, 0.f, 5.f);
      nx = Distin.nxposn (1.f);ny = Dislin.nyposn (8.f);
      Dislin.messag (cpol[i], nx, ny);
      Dislin.curve (xray, yray, 16);
       if (i == 5) {
         Dislin.height (50);
        Dislin.title ();
       }
      Dislin.endgrf ();
     }
    Dislin.disfin ();
  }
}
```
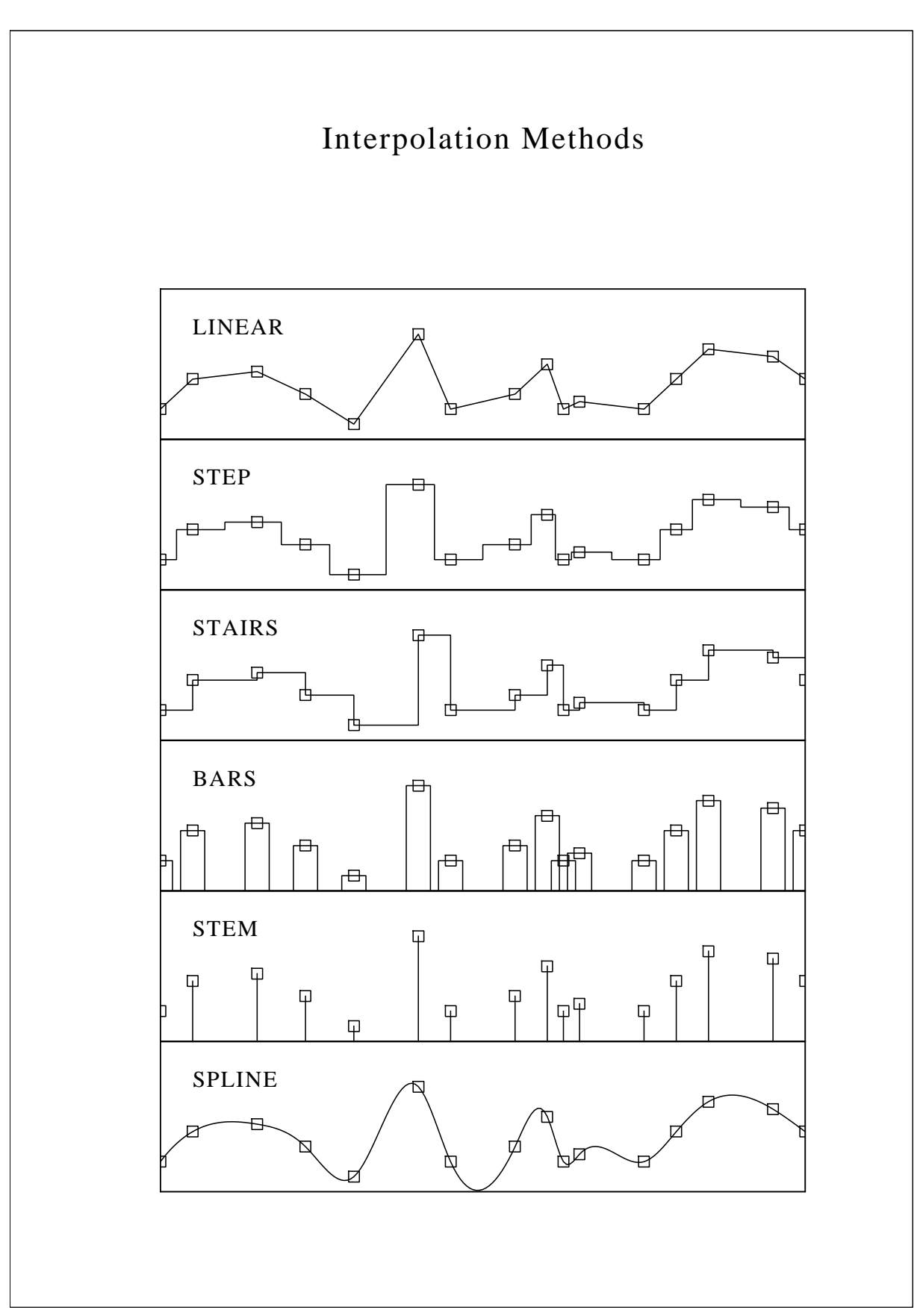

Figure B.4: Interpolation Methods

#### <span id="page-41-0"></span>B.5 Line Styles

```
import de.dislin.Dislin;
public class styles {
 public static void main (String args []) {
     int i, nx, ny;
     String ctit1 = "Demonstration of CURVE";
     String ctit2 = "Line Styles";
     String ctyp [] = {"SOLID", "DOT", "DASH", "CHNDSH",
                       "CHNDOT", "DASHM", "DOTL", "DASHL"};
     float x [] = \{3.f, 9.f\};
     float y [] = {0.f, 0.f};
    Dislin.metafl ("cons");
    Dislin.setpag ("da4p");
    Dislin.disini ();
    Dislin.pagera ();
    Dislin.complx ();
    Dislin.center ();
    Dislin.chncrv ("both");
    Dislin.name ("X-axis", "x");
     Dislin.name ("Y-axis", "y");
    Dislin.titlin (ctit1, 1);
    Dislin.titlin (ctit2, 3);
     Dislin.graf (0.f, 10.f, 0.f, 2.f,
                    0.f, 10.f, 0.f, 2.f);
     Dislin.title ();
     for (i = 0; i < 8; i++) {
      y[0] = 8.5f - i;y[1] = 8.5f - i;nx = Distlin.nxposn (1.0f);ny = Dislin.nyposn (y[0]);
      Dislin.messag (ctyp[i], nx, ny - 20);
      Dislin.curve (x, y, 2);
     }
    Dislin.disfin ();
  }
}
```
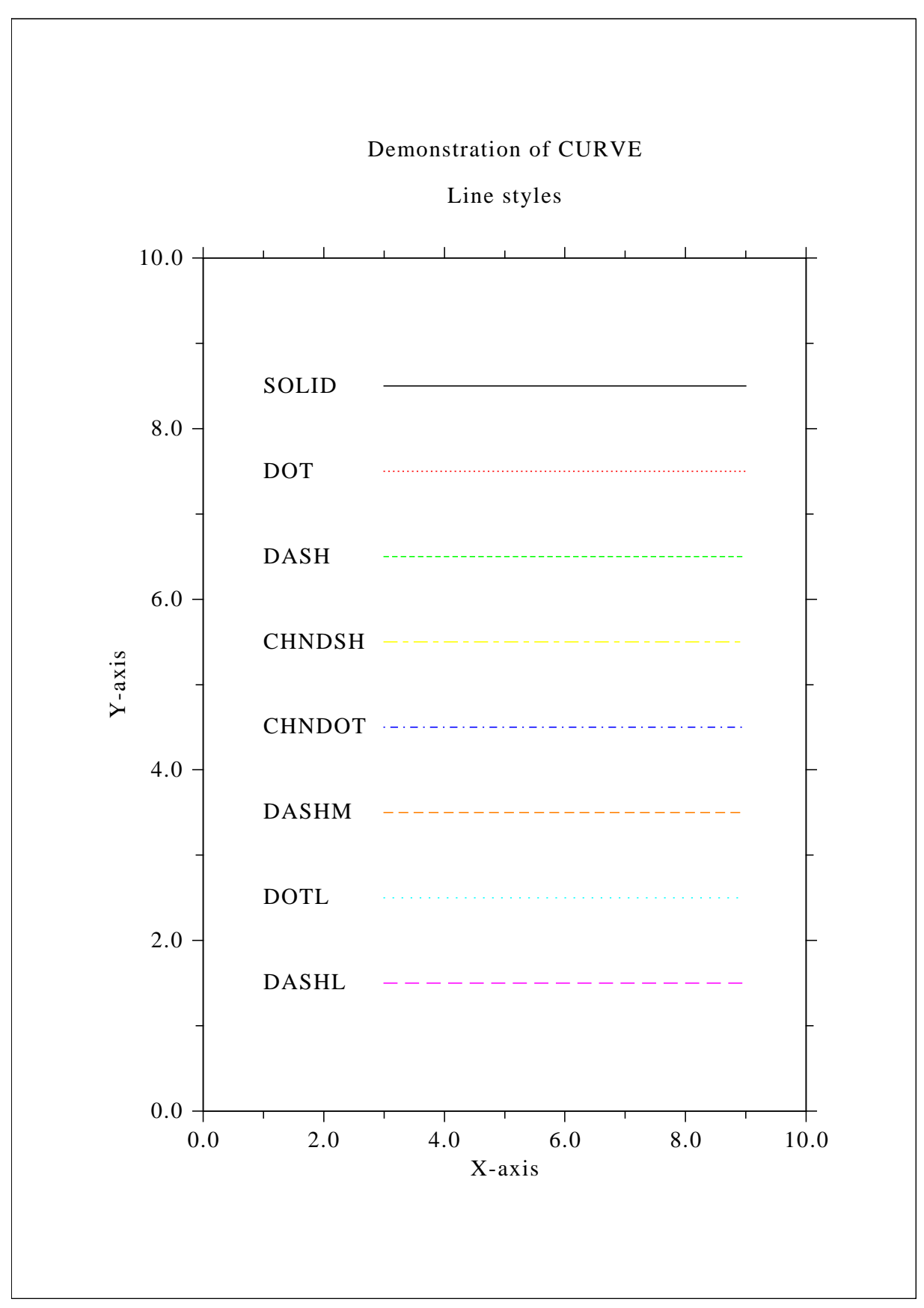

Figure B.5: Line Styles

#### <span id="page-43-0"></span>B.6 Legends

```
import de.dislin.Dislin;
public class legend {
 public static void main (String args []) {
     int n = 100, i, nx, ny;
    double fpi = 3.1415926/180., step = 360. / (n-1);
     float xray [] = new float [n];
     float y1ray [] = new float [n];
     float y2ray [] = new float [n];
     String cbuf = "";for (i = 0; i < n; i++) {
       xray[i] = (float) (i * step);
       y1ray[i] = (float) Math.sin (xray[i] * fpi);y2ray[i] = (float) Math.cos (xray[i] * fpi);}
    Dislin.disini ();
    Dislin.pagera ();
    Dislin.complx ();
    Dislin.axspos (450, 1800);
    Dislin.axslen (2200, 1200);
    Dislin.name ("X-axis", "x");
    Dislin.name ("Y-axis", "y");
    Dislin.labdiq (-1, "x");Dislin.ticks (10, "xy");
    Dislin.titlin ("Demonstration of CURVE", 1);
    Dislin.titlin ("Legend", 3);
    Dislin.graf (0.f, 360.f, 0.f, 90.f,
                    -1.f, 1.f, -1.f, 0.5f);Dislin.title ();
    Dislin.xaxgit ();
    Dislin.chncrv ("both");
    Dislin.curve (xray, y1ray, n);
    Dislin.curve (xray, y2ray, n);
    Dislin.legini (cbuf, 2, 7);
    nx = Distin.nxposn (190.f);ny = Dislin.nyposn (0.75f);
    Dislin.legpos (nx, ny);
    Dislin.leglin (cbuf, "sin (x)", 1);
    Dislin.leglin (cbuf, "cos (x)", 2);
    Dislin.legtit ("Legend");
    Dislin.legend (cbuf, 3);
    Dislin.disfin ();
 }
}
```
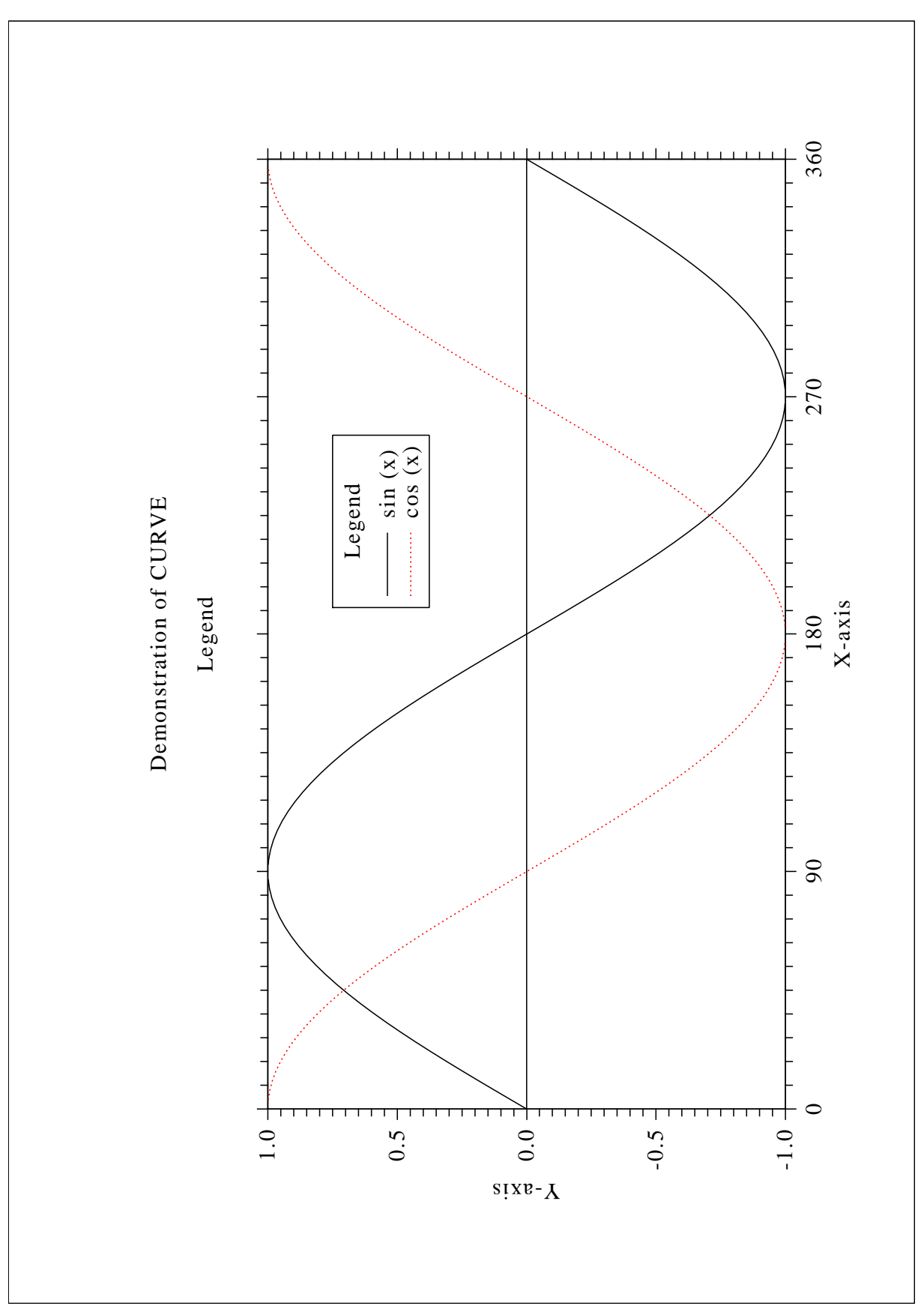

Figure B.6: Legends

#### <span id="page-45-0"></span>B.7 Shading Patterns (AREAF)

```
import de.dislin.Dislin;
public class areaf {
 public static void main (String args []) {
    int i, j, k, ii, nl, nx, ny, nx0 = 335, ny0 = 350,
        iclr = 0;
    int ix [ ] = \{0, 300, 300, 0\};int iy [] = \{0, 0, 400, 400\};int ixp [] = \{0, 0, 0, 0\};
    int iyp [] = \{0, 0, 0, 0\};
    String ctit = "Shading Patterns (AREAF)";
    Dislin.metafl ("cons");
    Dislin.disini ();
    Dislin.setvlt ("small");
    Dislin.pagera ();
    Dislin.complx ();
    Dislin.height (50);
    nl = Dislin.nlmess (ctit);
    Dislin.messag (ctit, (2970 - nl)/2, 200);
    for (i = 0; i < 3; i++) {
      ny = ny0 + i * 600;for (j = 0; j < 6; j++) {
        nx = nx0 + j * 400;ii = i * 6 + j;
        Dislin.shdpat (ii);
        iclr++;
        iclr = iclr % 8;
        if (iclr == 0) iclr = 8;Dislin.setclr (iclr);
        for (k = 0; k < 4; k++) {
          ixp[k] = ix[k] + nx;ipyp[k] = iy[k] + ny;}
        Dislin.areaf (ixp, iyp, 4);
        nl = Distlin.nlnumb (ii, -1);nx = nx + (300 - n1) / 2;Dislin.color ("foreground");
        Dislin.number (ii, -1, nx, ny + 460);
      }
    }
   Dislin.disfin ();
  }
}
```
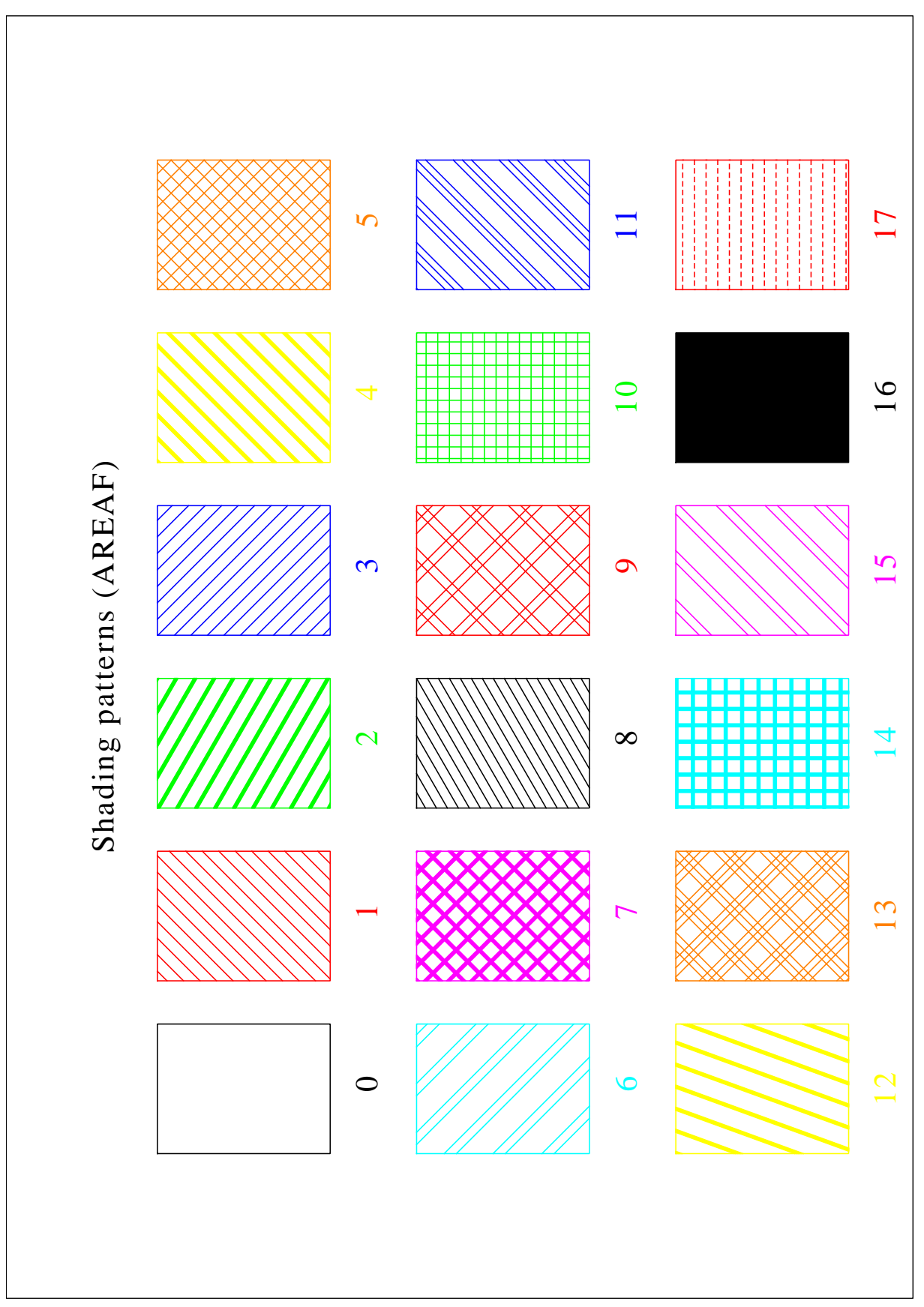

Figure B.7: Shading Patterns

#### <span id="page-47-0"></span>B.8 Vectors

```
import de.dislin.Dislin;
public class vectors {
  public static void main (String args []) {
      int ivec [ = \{0, 1111, 1311, 1421, 1531, 1701, 1911, 1911, 1911, 1911, 1911, 1911, 1911, 1911, 1911, 1911, 1911, 1911, 1911, 1911, 1911, 1911, 1911, 1911, 1911, 1911, 1911, 1911, 1911, 1911, 1911, 1911, 1911, 1911, 193111, 3311, 3421, 3531, 3703, 4221, 4302,
           4413, 4522, 4701, 5312, 5502, 5703};
      int nl, nx = 300, ny = 400, i;
      String ctit = "Vectors";
      Dislin.metafl ("cons");
      Dislin.disini ();
      Dislin.pagera ();
      Dislin.complx ();
      Dislin.height (60);
      nl = Dislin.nlmess (ctit);
      Dislin.messag (ctit, (2970 - nl)/2, 200);
      Dislin.height (50);
      for (i = 0; i < 20; i++) {
        if (i == 10) {
           nx += 2970 / 2;
          ny = 400;}
        nl = Distlin.nlnumb (ivec[i], -1);Dislin.number (ivec[i], -1, nx -n1, ny - 25);
        Dislin.vector (nx + 100, ny, nx + 1000, ny, ivec[i]);
        ny == 160;}
      Dislin.disfin ();
  }
}
```
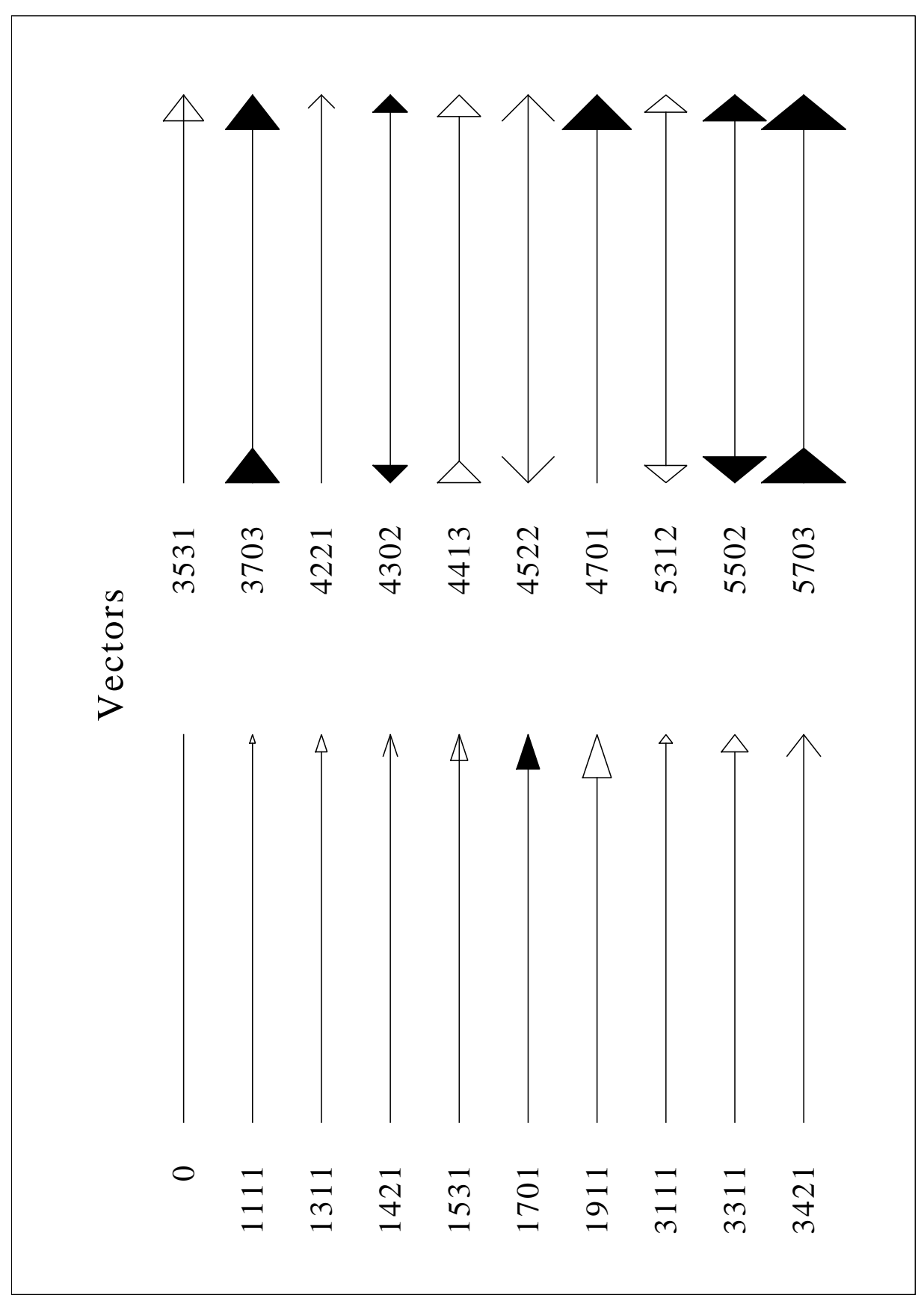

Figure B.8: Vectors

### <span id="page-49-0"></span>B.9 3-D Colour Plot

```
import de.dislin.Dislin;
public class color3d {
 public static void main (String args []) {
     int n = 50, m = 50, i, j;
     float zmat \lceil \rceil = new float \lceil n*m \rceil;
     String \text{ctit1} = \texttt{"3-D} \text{ Color Plot of the Function";}String ctit2 = "F(X,Y) = 2*SIN(X)*SIN(Y)";double x, y;
     double fpi = 3.1415926/180.;
     double stepx = 360. / (n-1);
     double stepy = 360. / (m-1);
     for (i = 0; i < n; i++) {
      x = i * stepx;for (j = 0; j < m; j++) {
         y = i * stepy;zmat[i*m+j] = (float) (2 * Math.sin(x*fpi) *Math.sin(y*fpi));
      }
     }
     Dislin.metafl ("cons");
     Dislin.disini ();
     Dislin.pagera ();
     Dislin.hwfont ();
     Dislin.titlin (ctit1, 1);
     Dislin.titlin (ctit2, 3);
     Dislin.name ("X-axis", "x");
     Dislin.name ("Y-axis", "y");
     Dislin.name ("Z-axis", "z");
     Dislin.intax ();
     Dislin.autres (n, m);
     Dislin.axspos (300, 1850);
     Dislin.ax3len (2200, 1400, 1400);
     Dislin.graf3 (0.f, 360.f, 0.f, 90.f,
                     0.f, 360.f, 0.f, 90.f,
                    -2.f, 2.f, -2.f, 1.f);Dislin.crvmat (zmat, n, m, 1, 1);
     Dislin.height (50);
     Dislin.title ();
    Dislin.disfin ();
  }
}
```
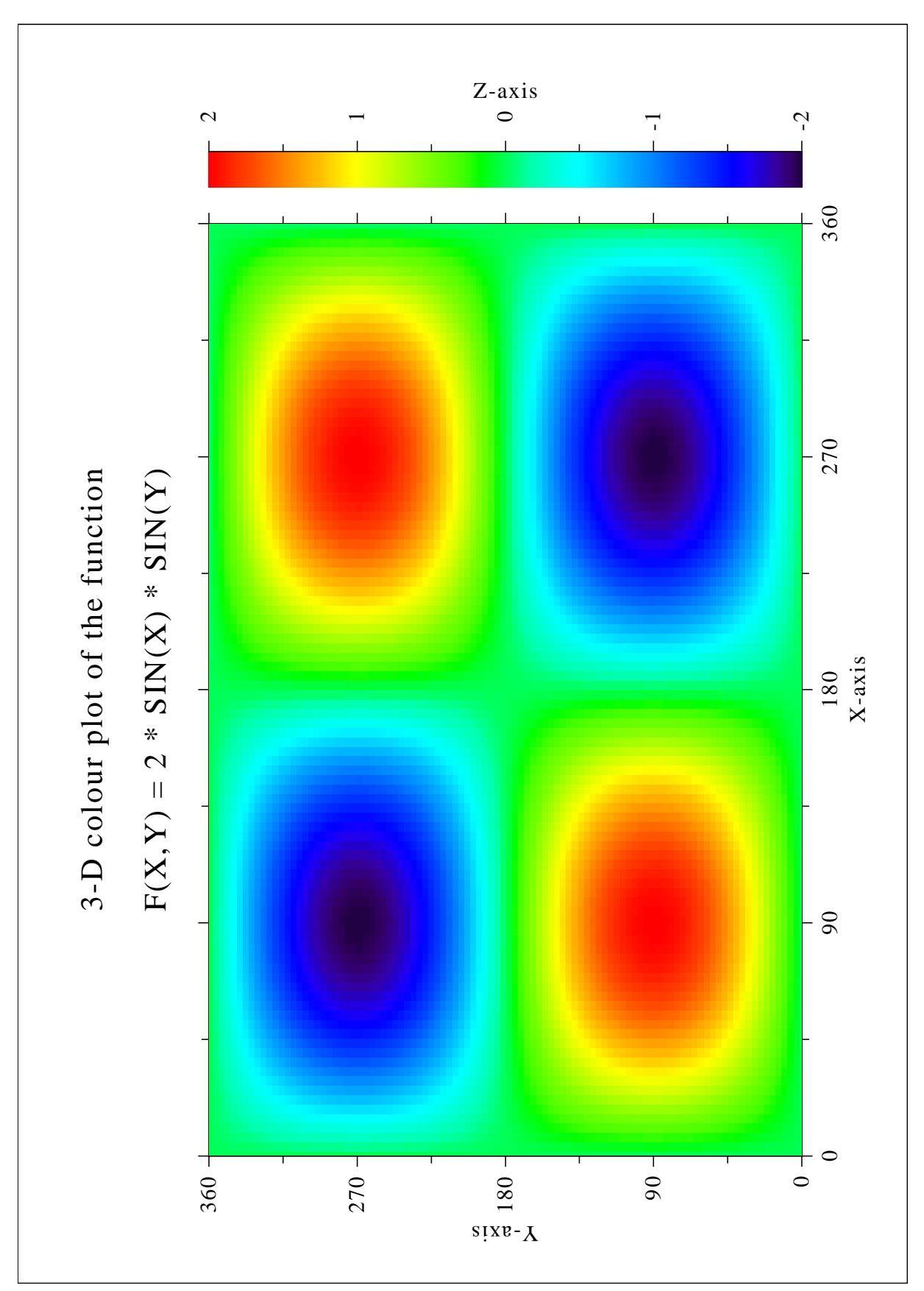

Figure B.9: 3-D Colour Plot

### <span id="page-51-0"></span>B.10 Surface Plot

}

```
import de.dislin.Dislin;
public class surface {
  public static void main (String args []) {
     int n = 50, m = 50, i, j;
     float zmat \lceil \rceil = new float \lceil n*m \rceil;
     double x, y;
     double fpi = 3.1415926/180.;
     double stepx = 360. / (n-1);
     double stepy = 360. / (m-1);
     for (i = 0; i < n; i++) {
       x = i * stepx;for (j = 0; j < m; j++) {
         y = j * stepy;zmat[i*m+j] = (float) (2 \times \text{Math.sin}(x \times fpi)) *
                                        Math.sin(y*fpi));
       }
     }
     Dislin.metafl ("cons");
     Dislin.setpag ("da4p");
     Dislin.disini ();
     Dislin.pagera ();
     Dislin.complx ();
     Dislin.axspos (200, 2600);
     Dislin.axslen (1800, 1800);
     Dislin.name ("X-axis", "x");
     Dislin.name ("Y-axis", "y");
     Dislin.name ("Z-axis", "z");
     Dislin.titlin ("Surface Plot (SURMAT)", 1);
     Dislin.titlin (\mathbb{T}(\mathbf{X}, \mathbf{Y}) = 2 * \mathbf{SIN}(\mathbf{X}) * \mathbf{SIN}(\mathbf{Y})", 3);Dislin.view3d (-5.f, -5.f, 4.f, "abs");
     Dislin.graf3d (0.f, 360.f, 0.f, 90.f,
                      0.f, 360.f, 0.f, 90.f,
                      -3.f, 3.f, -3.f, 1.f);Dislin.height (50);
     Dislin.title ();
     Dislin.color ("green");
     Dislin.surmat (zmat, n, m, 1, 1);
     Dislin.disfin ();
  }
```
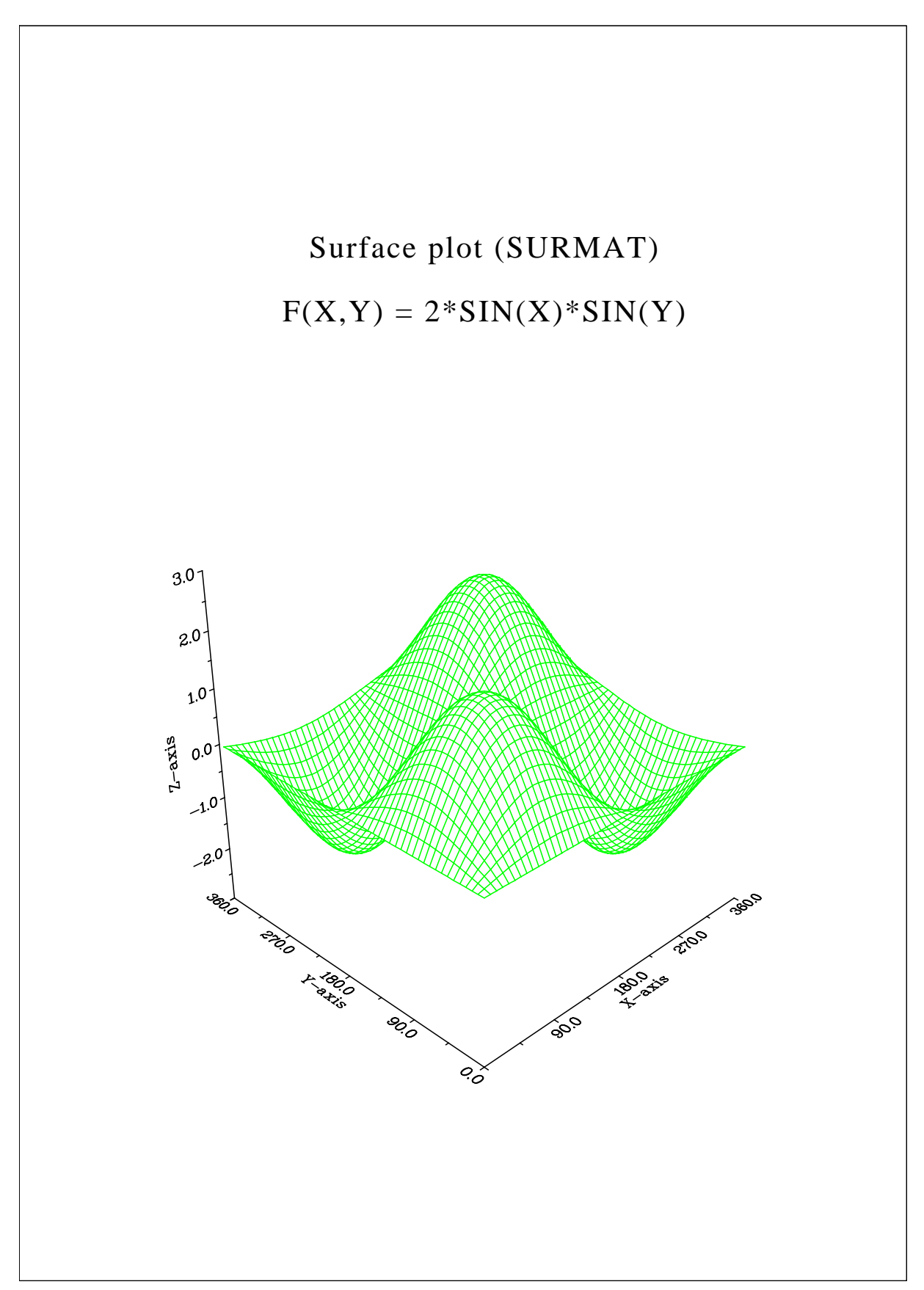

Figure B.10: Surface Plot

#### <span id="page-53-0"></span>B.11 Surface Plot

```
import de.dislin.Dislin;
public class surfcp {
 public static float zfun (float x, float y, int iopt) {
    double v;
   if (iopt == 1) {
     v = Math.cos ((double) x) \star (3. + Math.cos ((double) y));
    }
    else if (iopt == 2) {
     v = Math.sin ((double) x) * (3. + Math.cos ((double) y));
    }
    else {
     v = Math.sin ((double) y);
    }
   return (float) v;
  }
 public static void main (String args []) {
     float p = 3.14159f, step;
     Dislin.metafl ("cons");
     Dislin.setpag ("da4p");
    Dislin.disini ();
    Dislin.pagera ();
     Dislin.complx ();
    Dislin.axspos (200,2400);
    Dislin.axslen (1800,1800);
    Dislin.intax ();
    Dislin.titlin ("Surface Plot of the Parametric Function",2);
    Dislin.titlin ("[COS(t)+(3+COS(u)), SIN(t)+(3+COS(u)), SIN(u)|", 4);
    Dislin.name ("X-axis", "x");
     Dislin.name ("Y-axis", "y");
     Dislin.name ("Z-axis", "z");
    Dislin.vkytit (-300);
    Dislin.zscale (-1.f,1.f);
     Dislin.graf3d (-4.f,4.f,-4.f,1.f,-4.f,4.f,-4.f,1.f,-3.f,3.f,-3.f,1.f);Dislin.height (40);
    Dislin.title ();
    Dislin.surmsh ("on");
     step = 2.f * 3.14159f/30.f;Dislin.surfcp ("surfcp.zfun", 0.f, 2*p, step, 0.f, 2*p, step);
    Dislin.disfin ();
  }
}
```
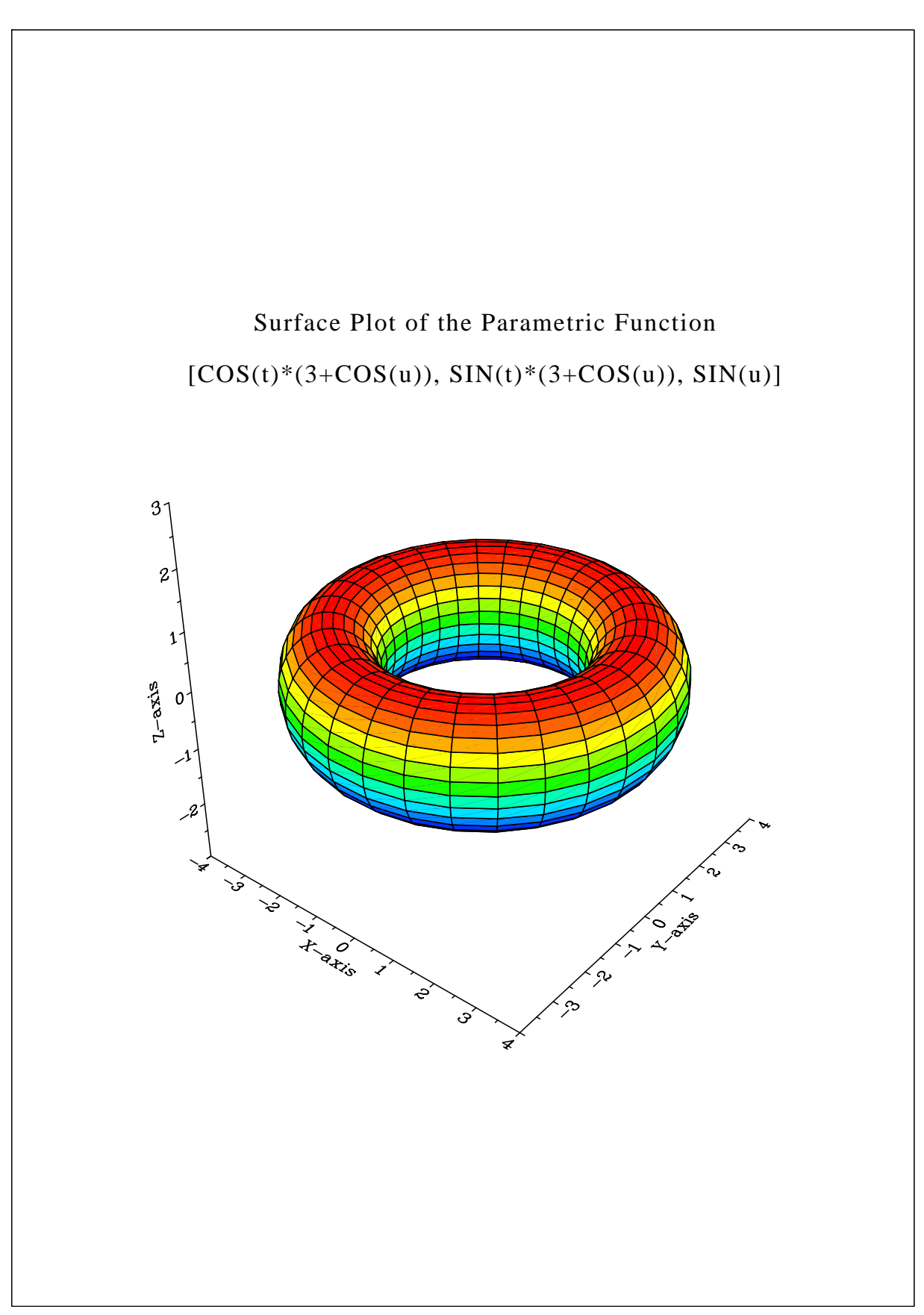

Figure B.11: Surface Plot of a Parametric Function

#### <span id="page-55-0"></span>B.12 Polar Plots

```
import de.dislin.Dislin;
public class polar {
 public static void main (String args []) {
     int n = 300, m = 10, i, ic;
     double a, f = 3.1415926/180., step = 360. / (n-1);
     float x1 [] = new float [n];
     float y1 [] = new float [n];
     float x2 [] = new float [m];
     float y2 [] = new float [m];
     for (i = 0; i < n; i++) {
        a = (i * step) * f;y1[i] = (float) a;x1[i] = (float) Math.sin (5 * a);}
     for (i = 0; i < m; i++) {
       x2[i] = i + 1;y2[i] = i + 1;}
     Dislin.setpag ("da4p");
     Dislin.metafl ("cons");
     Dislin.disini ();
    Dislin.pagera ();
     Dislin.hwfont ();
     Dislin.titlin ("Polar Plots", 2);
     Dislin.ticks (3, "Y");
     Dislin.axends ("NOENDS", "X");
    Dislin.labdig (-1, "Y");
     Dislin.axslen (1000, 1000);
     Dislin.axsorg (1050, 900);
     ic = Distin.intrgb (0.95f, 0.95f, 0.95f);Dislin.axsbgd(ic);
     Dislin.grafp (1.f, 0.f, 0.2f, 0.f, 30.f);
     Dislin.curve (x1, y1, n);
     Dislin.htitle (50);
     Dislin.title ();
     Dislin.endgrf ();
    Dislin.labdig (-1, "X");
     Dislin.axsorg (1050, 2250);
     Dislin.labtyp ("VERT", "Y");
     Dislin.grafp (10.f, 0.f, 2.f, 0.f, 30.f);
     Dislin.barwth (-5.f);
     Dislin.polcrv ("FBARS");
    Dislin.curve (x2, y2, m);
    Dislin.disfin ();
  }
```

```
}
```
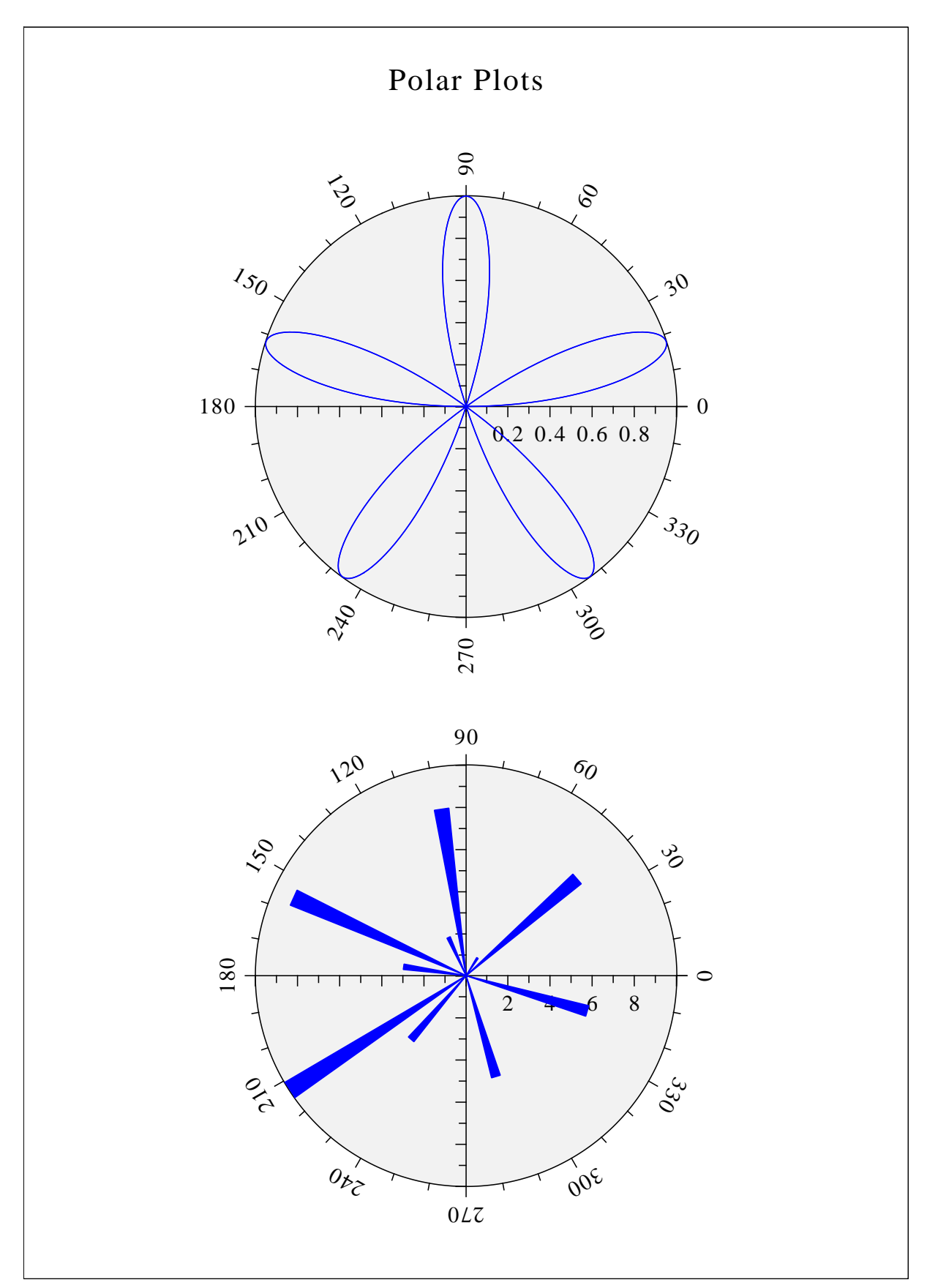

Figure B.12: Polar Plots

#### <span id="page-57-0"></span>B.13 Contour Plot

```
import de.dislin.Dislin;
public class contour {
 public static void main (String args []) {
     int n = 50, m = 50, i, j;
     float zlev;
     float zmat \lceil \rceil = new float \lceil n*m \rceil;
     float xray [] = new float [n];
     float yray [] = new float [m];
     String ctit1 = "Contour Plot";
     String ctit2 = "F(X,Y) = 2*SIN(X)*SIN(Y)";double x, y;
     double fpi = 3.1415926/180.;
     double stepx = 360. / (n-1);
     double stepy = 360. / (m-1);
     for (i = 0; i < n; i++) {
        xray[i] = (float) (i * steps);
     }
     for (j = 0; j < m; j++) {
        yray[j] = (float) (j * stepy);}
     for (i = 0; i < n; i++) {
      x = xray[i] * fpi;for (j = 0; j < m; j++) {
         y = yray[j] * fpi;zmat[i*m+j] = (float) (2 * Math.sin(x) * Math.sin(y));}
     }
     Dislin.metafl ("cons");
     Dislin.setpag ("da4p");
     Dislin.disini ();
     Dislin.pagera ();
     Dislin.complx ();
     Dislin.titlin (ctit1, 1);
     Dislin.titlin (ctit2, 3);
     Dislin.intax ();
     Dislin.axspos (450, 2650);
     Dislin.name ("X-axis", "x");
     Dislin.name ("Y-axis", "y");
     Dislin.graf (0.f, 360.f, 0.f, 90.f,
                    0.f, 360.f, 0.f, 90.f);
     Dislin.height (50);
```

```
Dislin.title ();
   Dislin.height (30);
   for (i = 0; i < 9; i++) {
     zlev = -2.f + i * 0.5f;if (i == 4)Dislin.labels ("none", "contur");
     }
     else {
      Dislin.labels ("float", "contur");
     }
     Dislin.setclr ((i+1) * 28);
     Dislin.contur (xray, n, yray, m, zmat, zlev);
   }
   Dislin.disfin ();
}
```
}

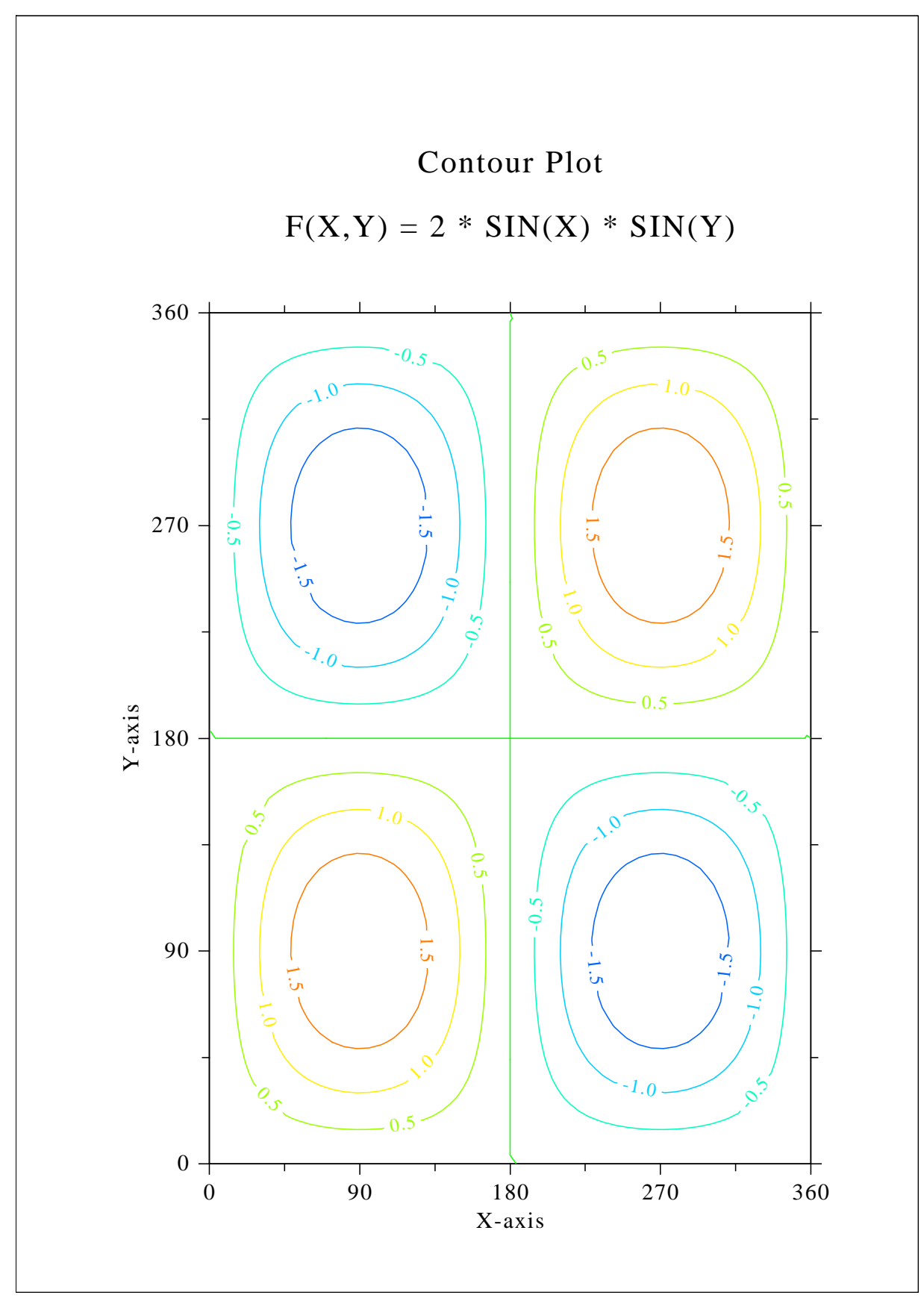

Figure B.13: Contour Plot

### <span id="page-60-0"></span>B.14 Shaded Contour Plot

```
import de.dislin.Dislin;
public class conshd {
  public static void main (String args []) {
     int n = 50, m = 50, i, j;
     float zmat [ ] = new float [n*m];float xray \begin{bmatrix} \end{bmatrix} = new float \begin{bmatrix} n \\ \end{bmatrix};
     float yray [] = new float [m];
     float zlev [] = new float [12];
     String ctit1 = "Shaded Contour Plot";
     String ctit2 = "F(X,Y) = (X[2$ - 1) [2$ + (Y[2$ - 1) [2$")double x, y;
     double stepx = 1.6 / (n-1);
     double stepy = 1.6 / (m-1);
     for (i = 0; i < n; i++) {
        xray[i] = (float) (i * steps);
     }
     for (j = 0; j < m; j++) {
        yray[j] = (float) (j * stepy);}
     for (i = 0; i < n; i++) {
       x = xray[i] * xray[i] - 1.;
       x * = x;for (j = 0; j < m; j++) {
         y = yray[j] * yray[j] - 1;zmat[i*m+j] = (float) (x + y * y);
       }
     }
     Dislin.metafl ("cons");
     Dislin.setpag ("da4p");
     Dislin.disini ();
     Dislin.pagera ();
     Dislin.complx ();
     Dislin.mixalf ();
     Dislin.titlin (ctit1, 1);
     Dislin.titlin (ctit2, 3);
     Dislin.name ("X-axis", "x");
     Dislin.name ("Y-axis", "y");
     Dislin.axspos (450, 2670);
     Dislin.shdmod ("poly", "contur");
     Dislin.graf (0.f, 1.6f, 0.f, 0.2f,
                     0.f, 1.6f, 0.f, 0.2f);
     for (i = 0; i < 12; i++) {
```

```
zlev[11-i] = 0.1f + i * 0.1f;}
    Dislin.conshd (xray, n, yray, m, zmat, zlev, 12);
    Dislin.height (50);
    Dislin.title ();
    Dislin.disfin ();
 }
}
```
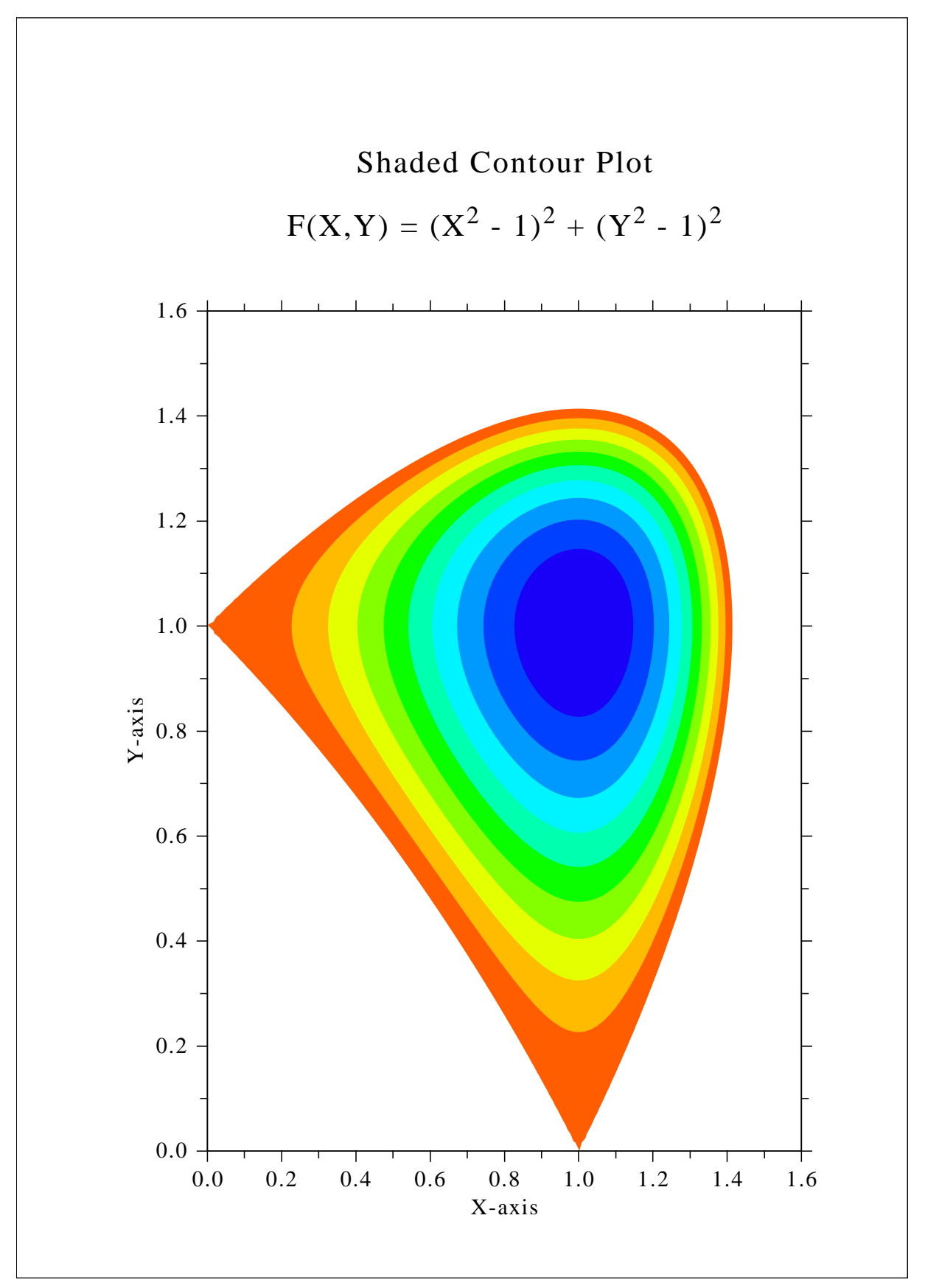

Figure B.14: Shaded Contour Plot

#### <span id="page-63-0"></span>B.15 Pie Charts

```
import de.dislin.Dislin;
public class piegrf {
 public static void main (String args []) {
     float xray [] = \{1.f, 2.5f, 2.f, 2.7f, 1.8f\};String ctit = "Pie Charts (PIEGRF)";
     String cbuf = " ";Dislin.metafl ("cons");
    Dislin.setpag ("da4p");
    Dislin.disini ();
    Dislin.pagera ();
    Dislin.complx ();
    Dislin.chnpie ("both");
     Dislin.axslen (1600, 1000);
     Dislin.titlin (ctit, 2);
    Dislin.legini (cbuf, 5, 8);
     Dislin.leglin (cbuf, "FIRST", 1);
    Dislin.leglin (cbuf, "SECOND", 2);
     Dislin.leglin (cbuf, "THIRD", 3);
     Dislin.leglin (cbuf, "FOURTH", 4);
     Dislin.leglin (cbuf, "FIFTH", 5);
     // Selecting shading patterns
     Dislin.patcyc (1, 7);
     Dislin.patcyc (2, 4);
    Dislin.patcyc (3, 13);
     Dislin.patcyc (4, 3);
     Dislin.patcyc (5, 5);
     Dislin.axspos (250, 2800);
     Dislin.piegrf (cbuf, 1, xray, 5);
     Dislin.endgrf ();
    Dislin.axspos (250, 1600);
     Dislin.labels ("DATA", "PIE");
     Dislin.labpos ("EXTERNAL", "PIE");
     Dislin.piegrf (cbuf, 1, xray, 5);
    Dislin.height (50);
    Dislin.title ();
    Dislin.disfin ();
  }
}
```
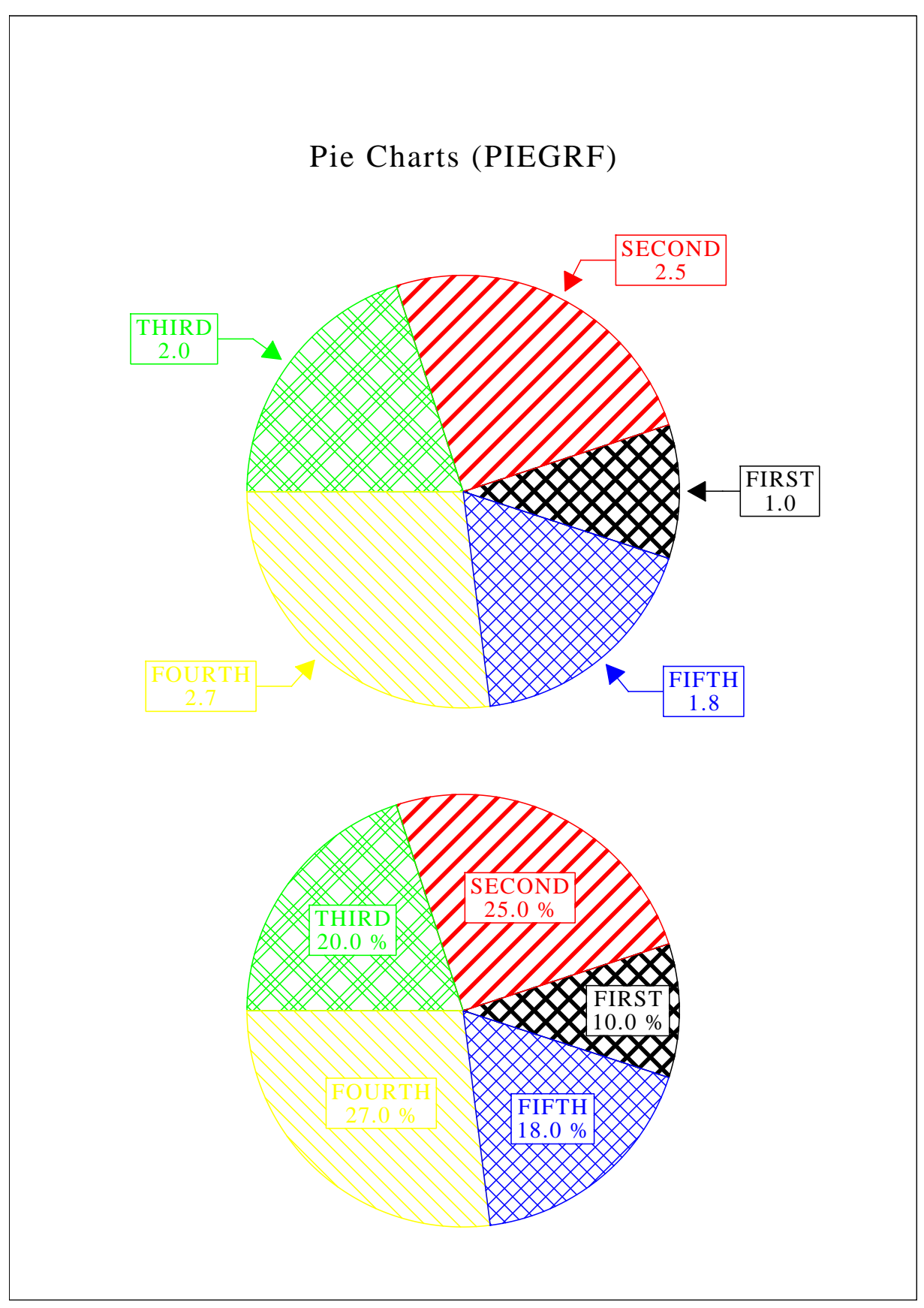

Figure B.15: Pie Charts

### <span id="page-65-0"></span>B.16 World Coastlines and Lakes

```
import de.dislin.Dislin;
public class world {
 public static void main (String args []) {
    Dislin.metafl ("cons");
    Dislin.disini ();
    Dislin.pagera ();
    Dislin.complx ();
    Dislin.frame (3);
    Dislin.axspos (400, 1850);
    Dislin.axslen (2400, 1400);
    Dislin.name ("Longitude", "x");
    Dislin.name ("Latitude", "y");
    Dislin.titlin ("World Coastlines and Lakes",3);
    Dislin.labels ("map","xy");
    Dislin.grafmp (-180.f, 180.f, -180.f, 90.f,
                     -90.f, 90.f, -90.f, 30.f;
    Dislin.gridmp (1, 1);
    Dislin.color ("green");
    Dislin.world ();
    Dislin.color ("fore");
    Dislin.height (50);
    Dislin.title ();
    Dislin.disfin ();
  }
}
```
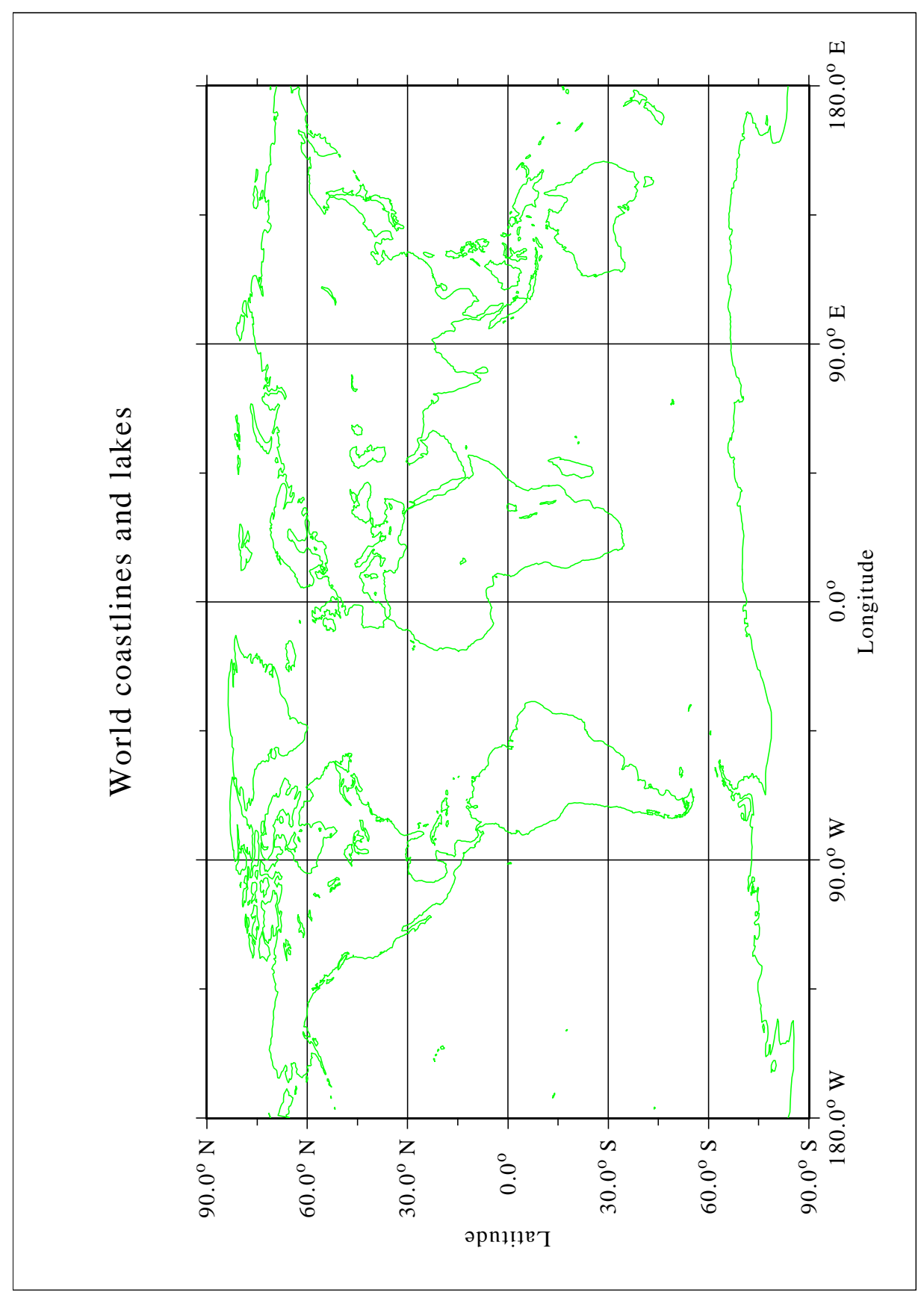

Figure B.16: World Coastlines and Lakes